# Defining Goals for Change: SAMR, Learning, and the Road Ahead

Ruben R. Puentedura, Ph.D.

Substitution

Augmentation

Modification

Redefinition

Ed Tech Quintet

Shared Practices

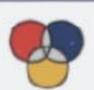

TPCK

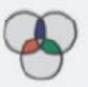

21C Learning Framework

Refraction

Conversational Framework

Communities of Practice

Personal Learning Networks

Dynamic Learning Structures

Tech allows for the creation of new tasks, previously inconceivable

# Modification

Tech allows for significant task redesign

# Augmentation

Tech acts as a direct tool substitute, with functional improvement

## Substitution

Redefinition
Tech allows for the creation of new tasks,
previously inconceivable

Modification
Tech allows for significant task redesign

# Augmentation

Tech acts as a direct tool substitute, with functional improvement

#### **Substitution**

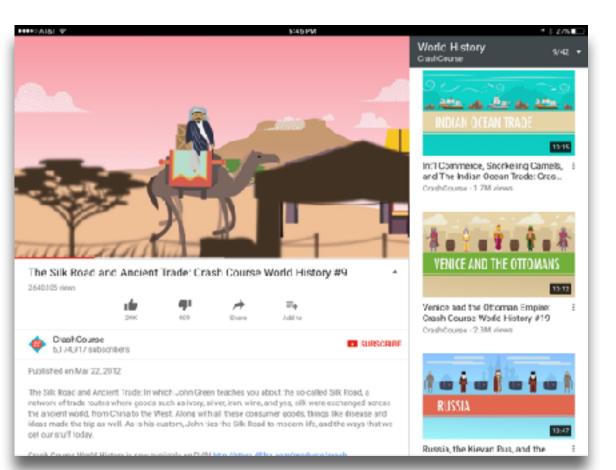

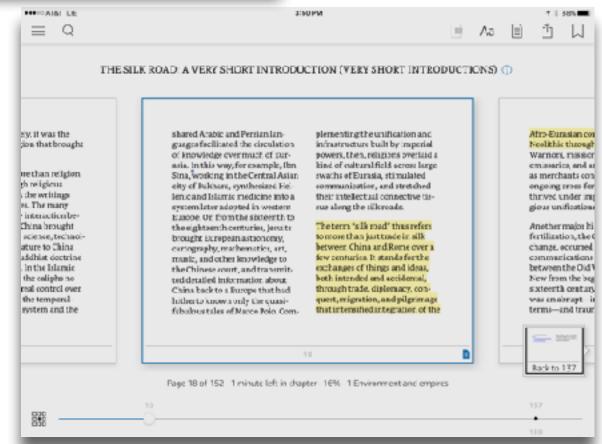

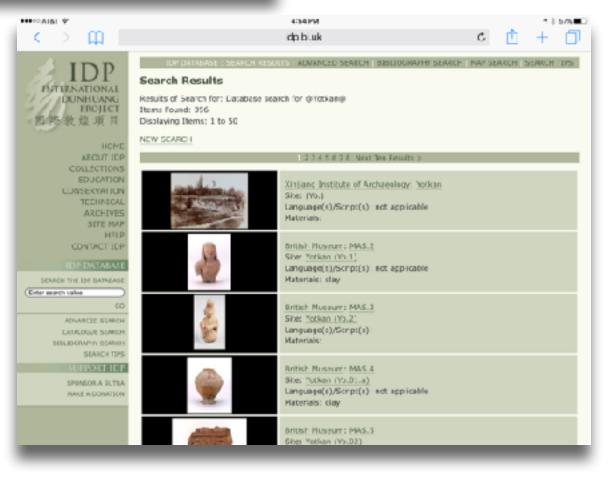

Tech allows for the creation of new tasks previously inconceivable

**Modification** Tech allows for significant task redesign

# Augmentation

Tech acts as a direct tool substitute, with functional improvement

# Substitution

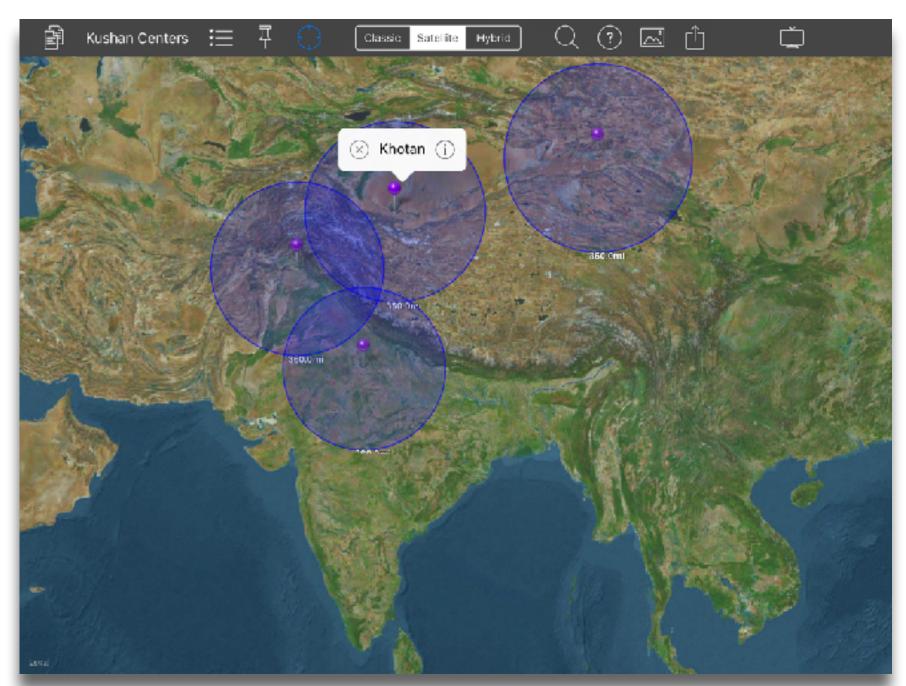

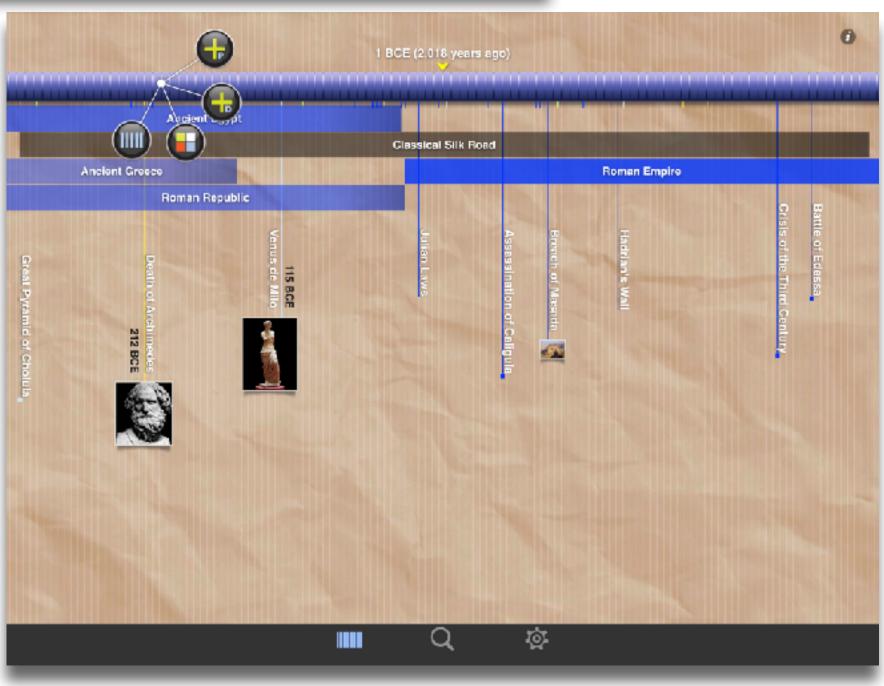

Tech allows for the creation of new tasks previously inconceivable

## Modification

Tech allows for significant task redesign

## Augmentation

Tech acts as a direct tool substitute, with functional improvement

### **Substitution**

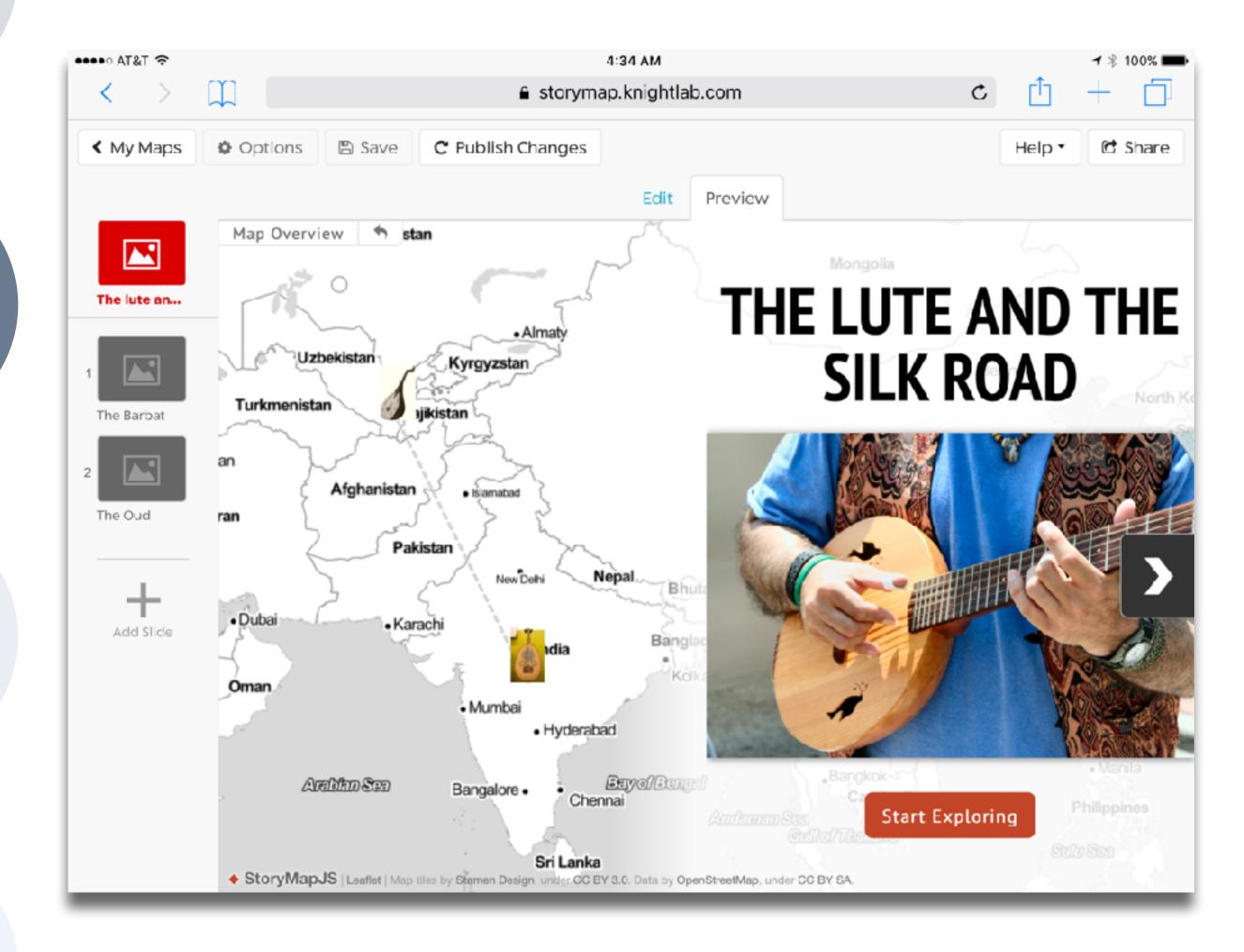

Tech allows for the creation of new tasks, previously inconceivable

Modification

Tech allows for significant task redesign

## Augmentation

Tech acts as a direct tool substitute, with functional improvement

#### Substitution

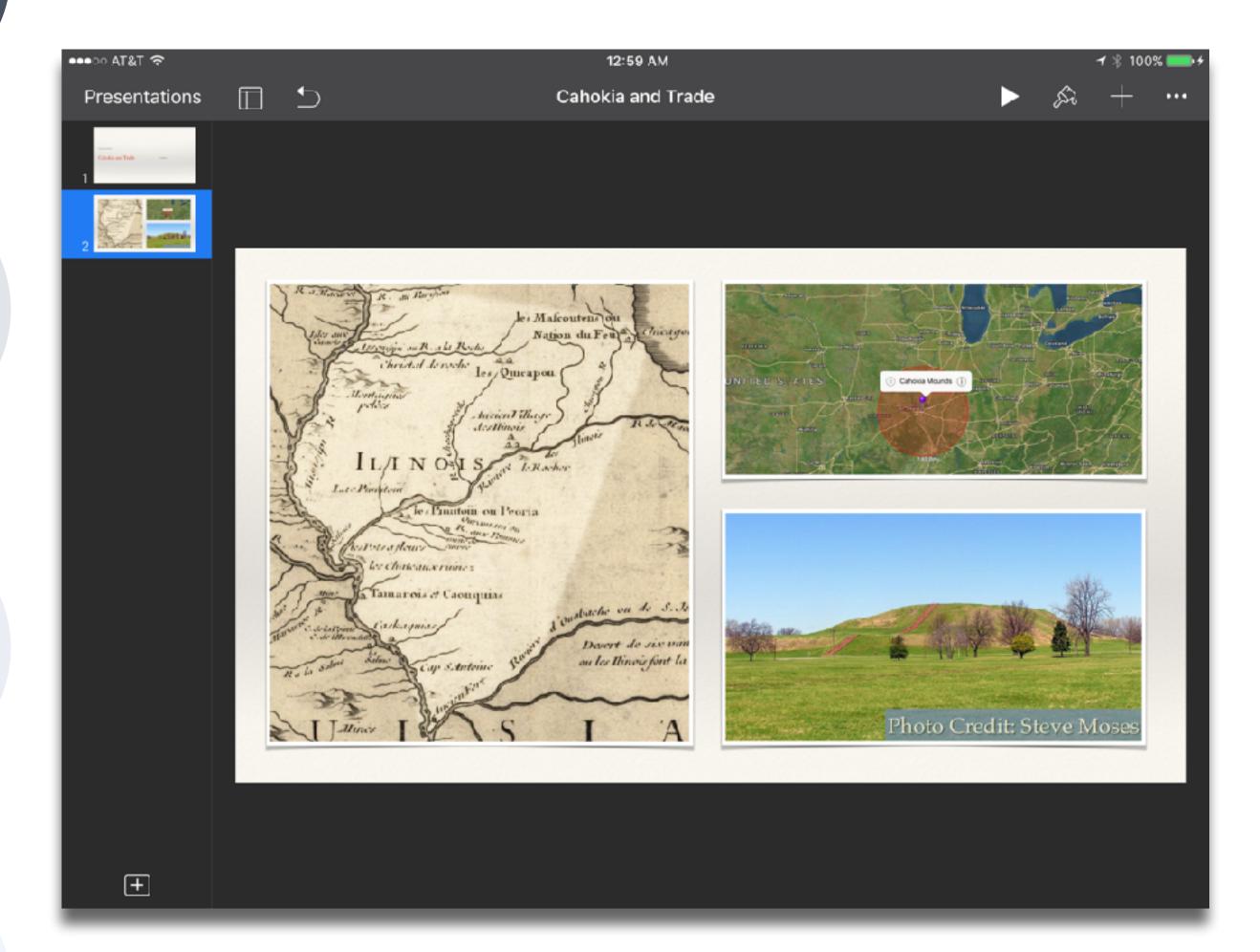

| Meta-analysis                                              | Number<br>of<br>studies | ES type                 | Mean ES      | SE           |
|------------------------------------------------------------|-------------------------|-------------------------|--------------|--------------|
| Bangert-Drowns (1993)                                      | 19                      | Missing                 | 0.27         | 0.11         |
| Bayraktar (2000) Blok, Oostdam, Otter, and Overmaat (2002) | 42<br>25                | Cohen's d<br>Hedges's g | 0.27<br>0.25 | 0.05<br>0.06 |
| Christmann and<br>Badgett (2000)                           | 16                      | Missing                 | 0.13         | 0.05         |
| Fletcher-Flinn<br>and Gravatt<br>(1995)                    | 120                     | Glass's Δ               | 0.24         | 0.05         |
| Goldberg, Rus-<br>sell, and Cook<br>(2003)                 | 15                      | Hedges's g              | 0.41         | 0.07         |
| Hsu (2003)                                                 | 25                      | Hedges's g              | 0.43         | 0.03         |
| Koufogiannakis<br>and Wiebe<br>(2006)                      | 8                       | Hedges's g              | -0.09        | 0.19         |
| Kuchler (1998)                                             | 65                      | Hedges's g              | 0.44         | 0.05         |
| Kulik and Kulik<br>(1991)                                  | 239                     | Glass's Δ               | 0.30         | 0.03         |
| Y. C. Liao<br>(1998)                                       | 31                      | Glass's ∆               | 0.48         | 0.05         |
| YI. Liao and<br>Chen (2005)                                | 21                      | Glass's Δ               | 0.52         | 0.05         |
| Y. K. C. Liao<br>(2007)                                    | 52                      | Glass's Δ               | 0.55         | 0.05         |

| Meta-analysis                                     | Number<br>of<br>studies | ES type                                       | Mean<br>ES | SE   |
|---------------------------------------------------|-------------------------|-----------------------------------------------|------------|------|
| Michko (2007)                                     | 45                      | Hedges's g                                    | 0.43       | 0.07 |
| Onuoha (2007)                                     | 35                      | Cohen's d                                     | 0.26       | 0.04 |
| Pearson, Ferdig,<br>Blomeyer, and<br>Moran (2005) | 20                      | Hedges's g                                    | 0.49ª      | 0.11 |
| Roblyer, Castine,<br>and King<br>(1988)           | 35                      | Hedges's g                                    | 0.31       | 0.05 |
| Rosen and Salo-<br>mon (2007)                     | 31                      | Hedges's g                                    | 0.46       | 0.05 |
| Schenker (2007)                                   | 46                      | Cohen's d                                     | 0.24       | 0.02 |
| Soe, Koki, and<br>Chang (2000)                    | 17                      | Hedges's g<br>and<br>Pearson's r <sup>a</sup> | 0.26ª      | 0.05 |
| Timmerman<br>and Kruepke<br>(2006)                | 114                     | Pearson's ra                                  | 0.24       | 0.03 |
| Torgerson and<br>Elbourne<br>(2002)               | 5                       | Cohen's d                                     | 0.37       | 0.16 |
| Waxman, Lin,<br>and Michko<br>(2003)              | 42                      | Glass's Δ                                     | 0.45       | 0.14 |
| Yaakub (1998)                                     | 20                      | Glass's $\Delta$ and $g$                      | 0.35       | 0.05 |
| Zhao (2003)                                       | 9                       | Hedges's g                                    | 1.12       | 0.26 |

a. Converted to Cohen's d.

# SAMR and the Use of Technology to Enhance Reading Performance in Middle School

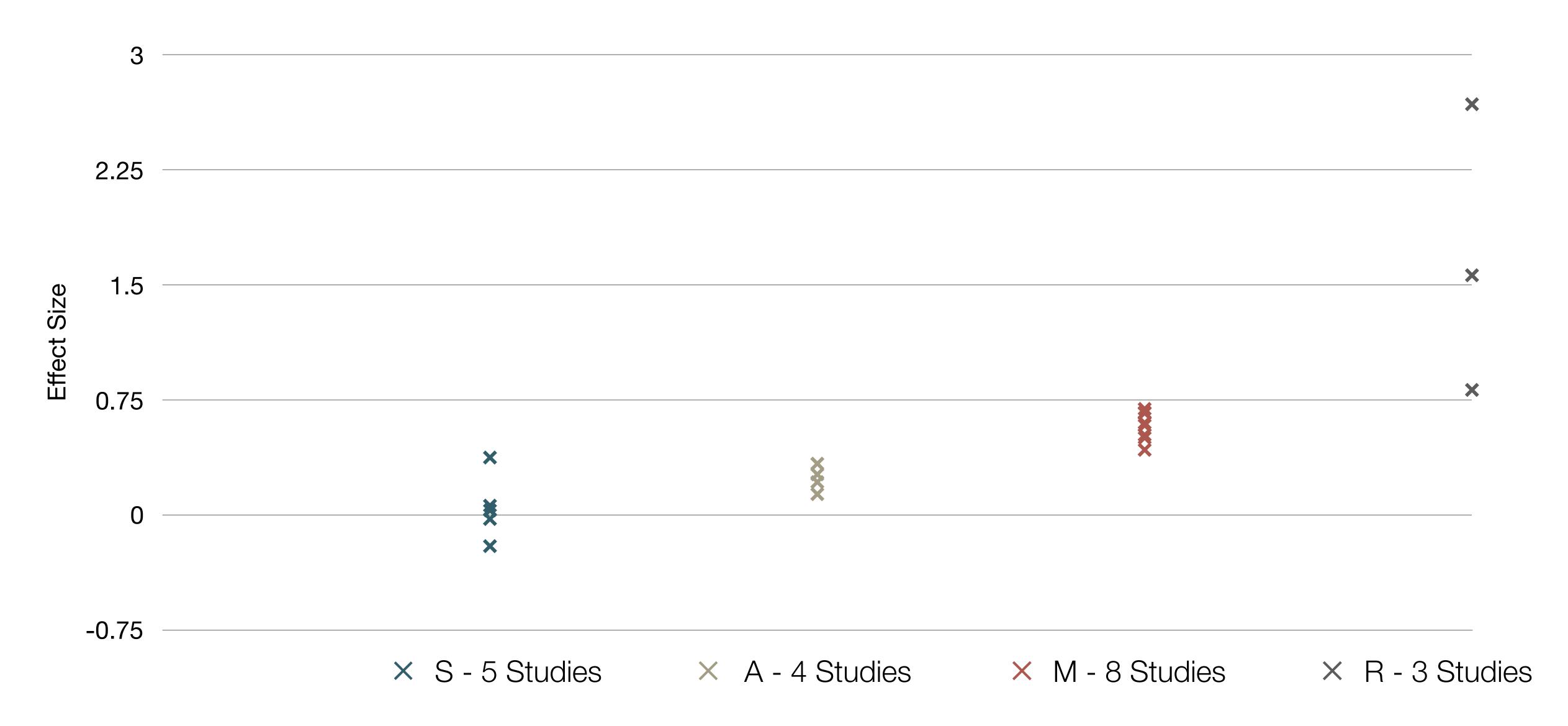

# SAMR and the Use of Tablets in Education

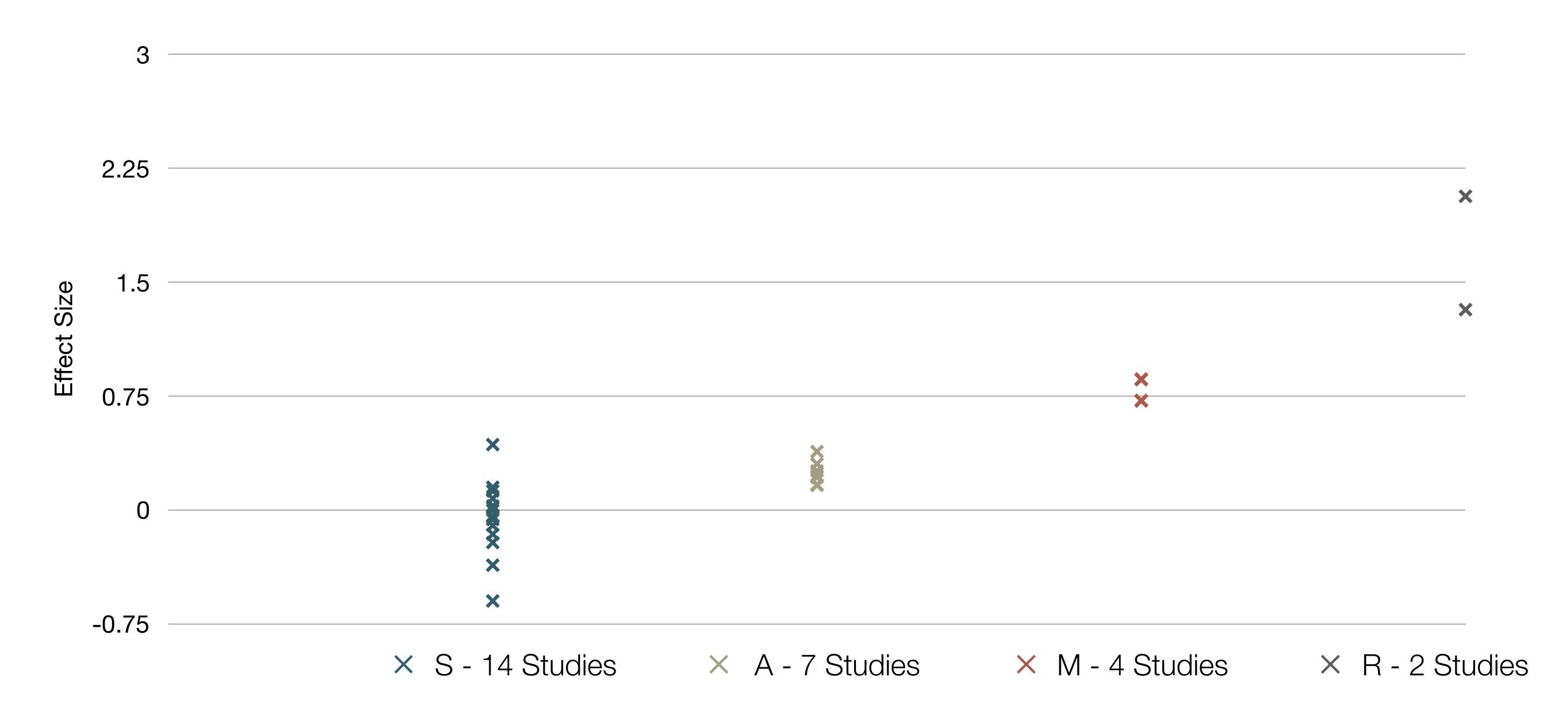

# Choosing the First SAMR Ladder Project: Three Options

#### Your Passion:

• If you had to pick one topic from your class that best exemplifies why you became fascinated with the subject you teach, what would it be?

#### · Barriers to Your Students' Progress:

· Is there a topic in your class that a significant number of students get stuck on, and fail to progress beyond?

#### What Students Will Do In the Future:

· Which topic from your class would, if deeply understood, best serve the interests of your students in future studies or in their lives outside school?

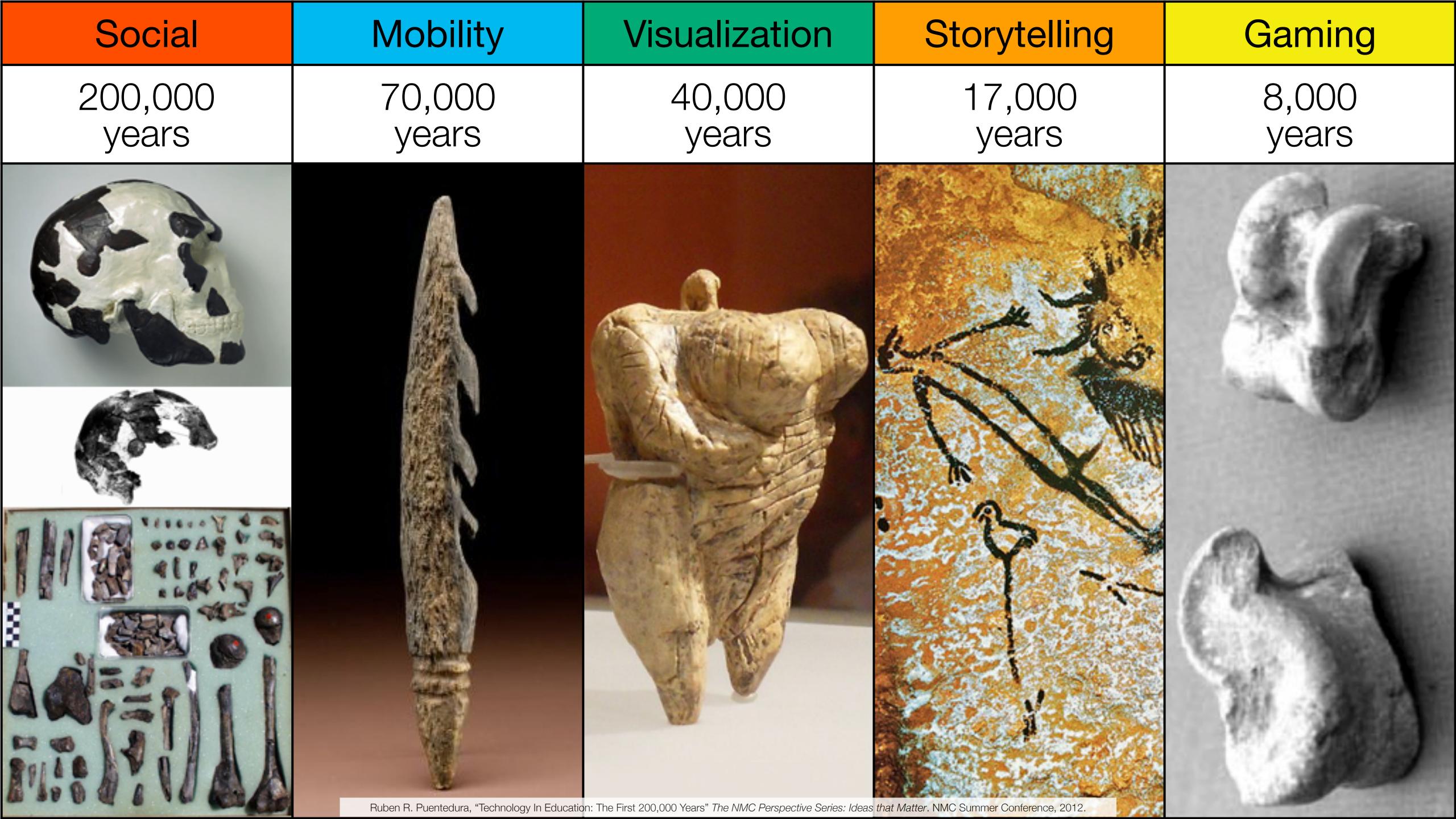

Bookmarks

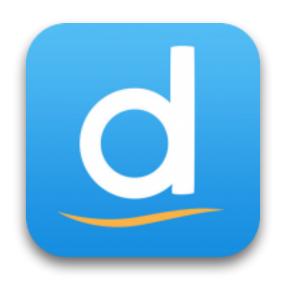

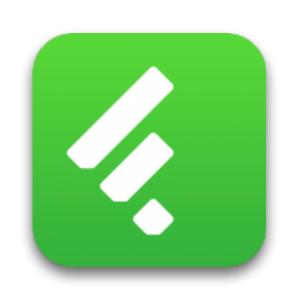

RSS Feeds

Discussions

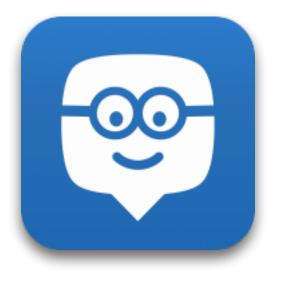

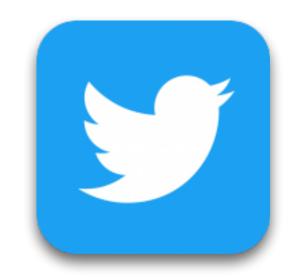

Microblogging

Blogging

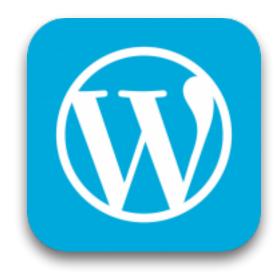

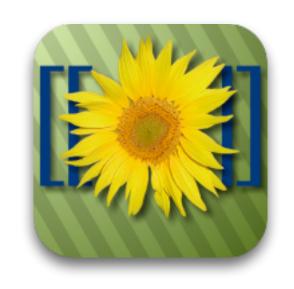

Wikis

Telepresence

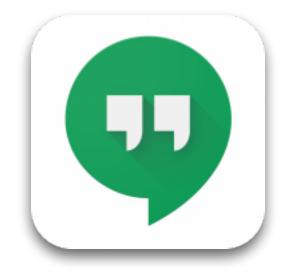

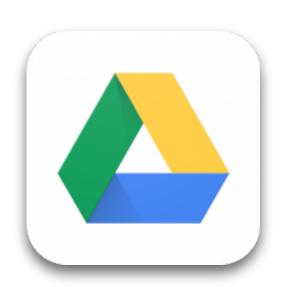

File Sharing

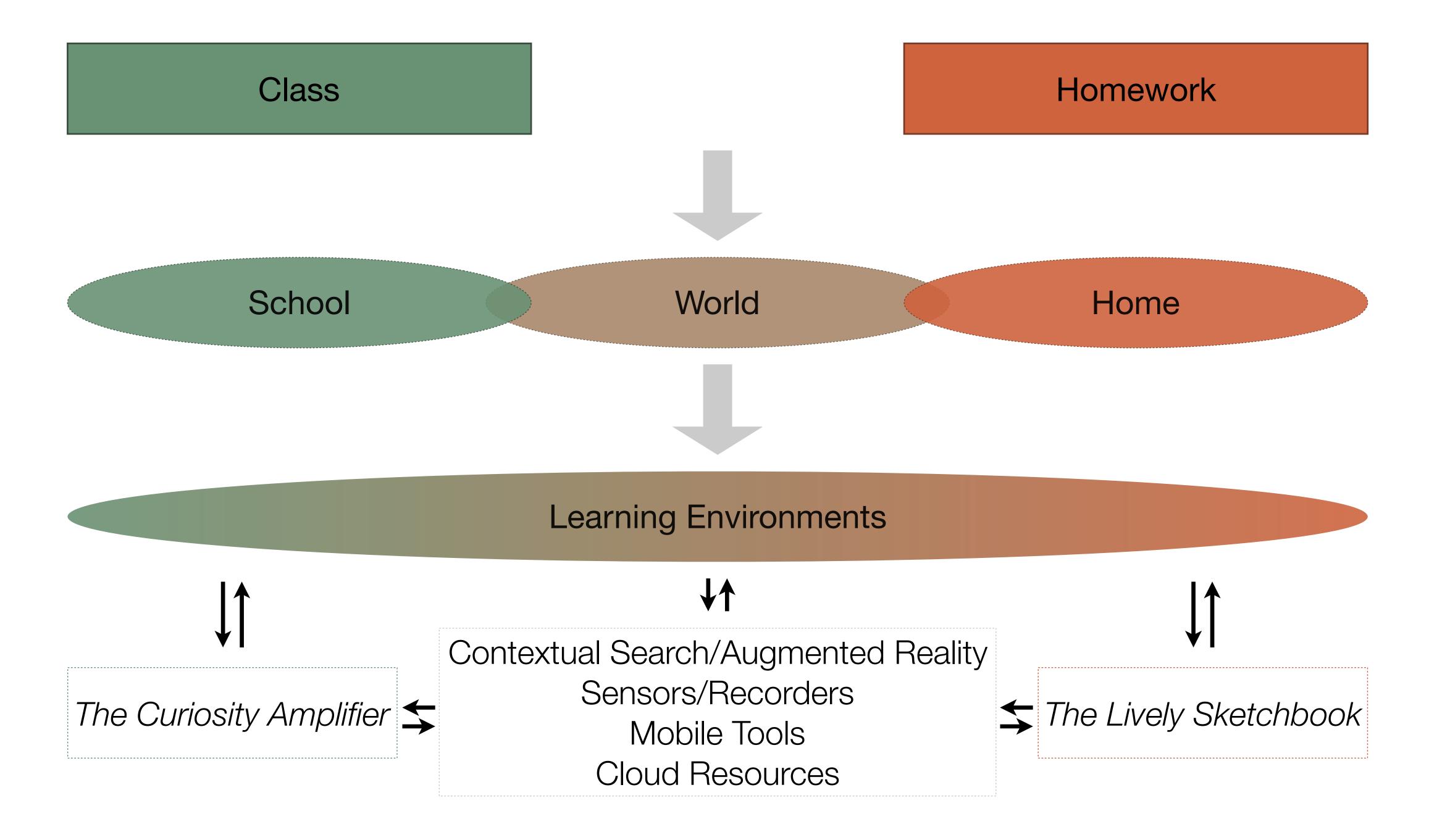

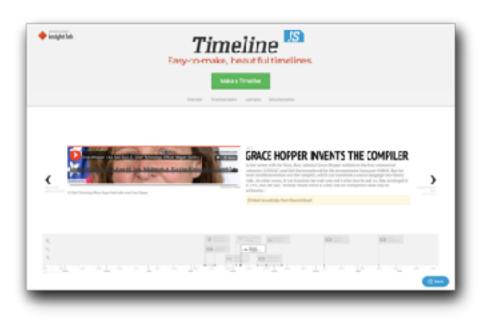

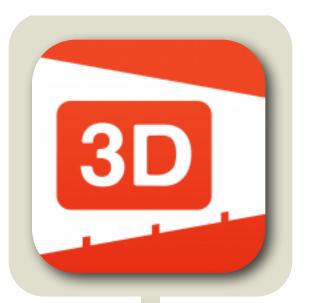

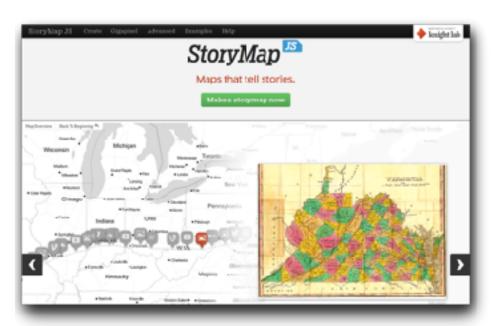

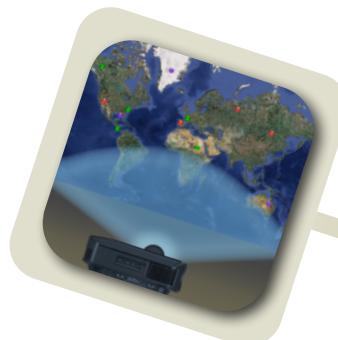

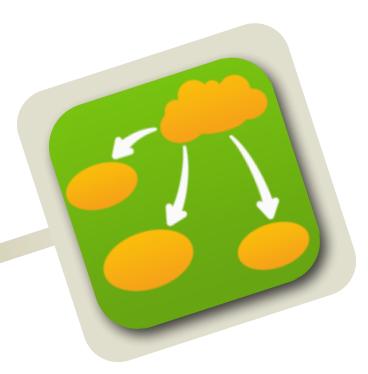

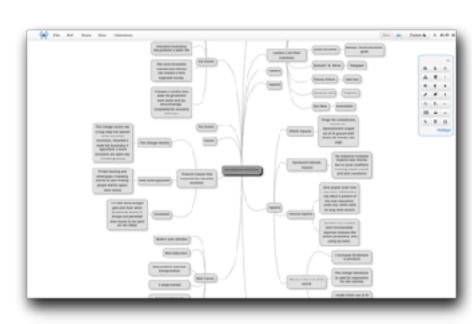

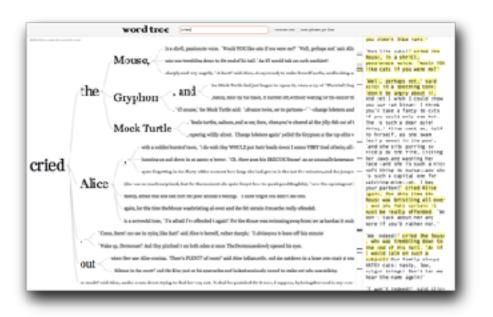

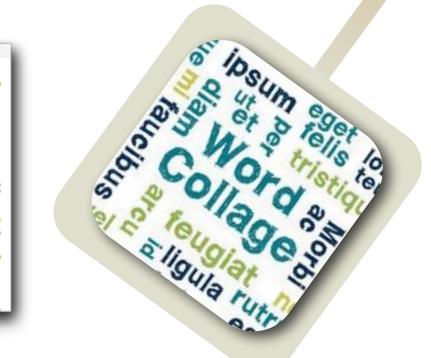

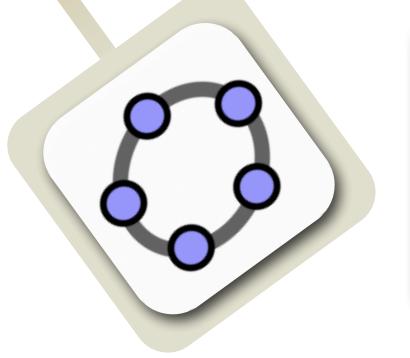

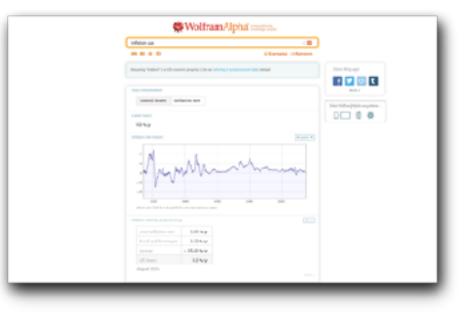

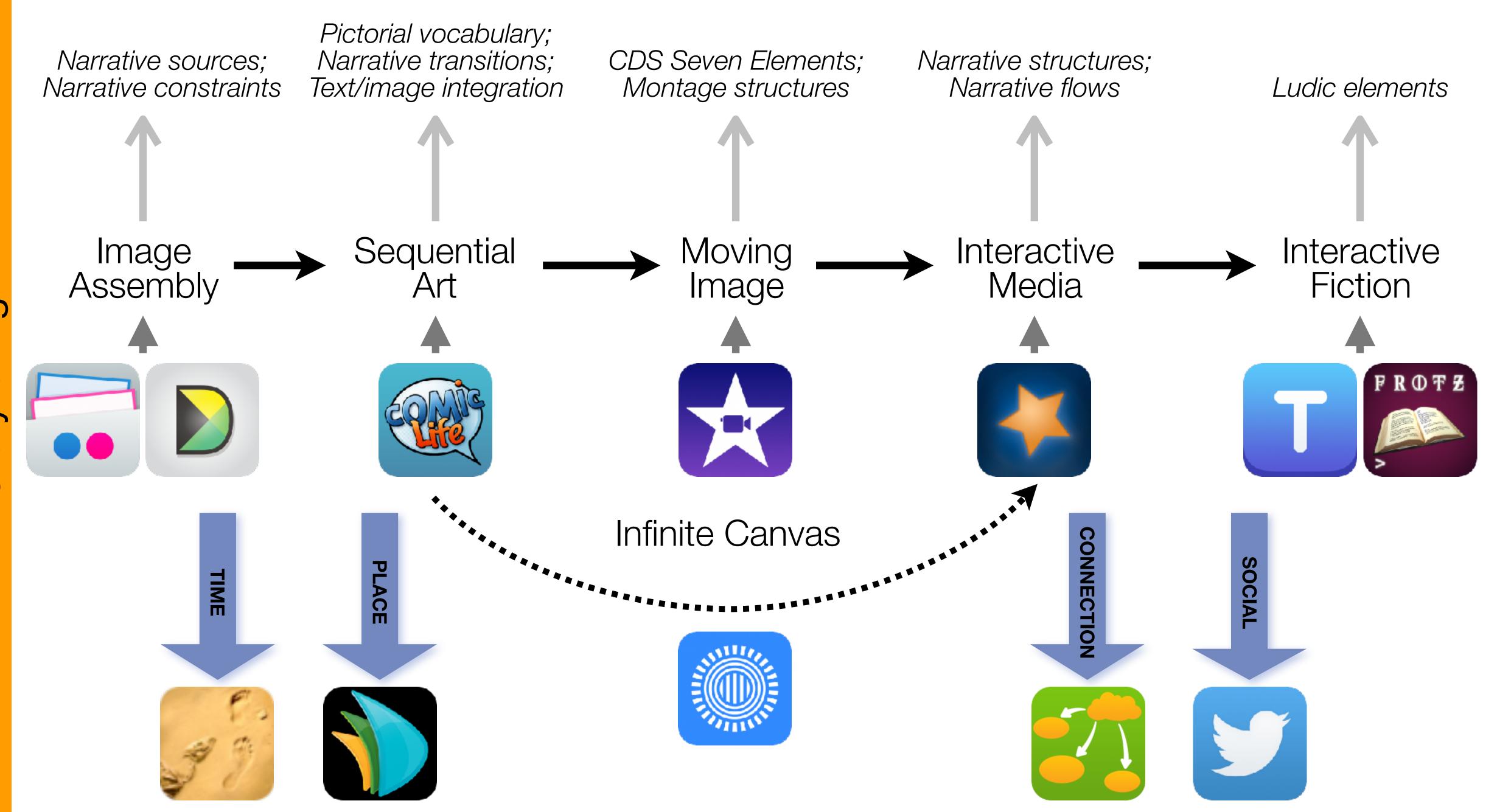

Formal Definition of **Game** (Salen & Zimmerman)

"A game is a system in which players engage in an artificial conflict, defined by rules, that results in a quantifiable outcome."

| The EdTech Quintet – Associated Practices |                                         |  |  |  |
|-------------------------------------------|-----------------------------------------|--|--|--|
| Social                                    | Communication, Collaboration, Sharing   |  |  |  |
| Mobility                                  | Anytime, Anyplace Learning and Creation |  |  |  |
| Visualization                             | Making Abstract Concepts Tangible       |  |  |  |
| Storytelling                              | Knowledge Integration and Transmission  |  |  |  |
| Gaming                                    | Feedback Loops and Formative Assessment |  |  |  |

# S to A: The Value of Shared Practices

- Augmented Note Taking and Annotation
- Visualization Methods:
  - 5 Primary Domains: Space, Time, Networks, Text, Number
- Simple Blogging
- Simple Digital Storytelling Video
- Flipped Classroom:
  - Materials Creation
  - Peer Discussion/Instruction Methods
- Simple Interactive Fiction
- LMS Practices

Tech allows for the creation of new tasks, previously inconceivable

#### Modification

Tech allows for significant task redesign

## Augmentation

Tech acts as a direct tool substitute, with functional improvement

#### **Substitution**

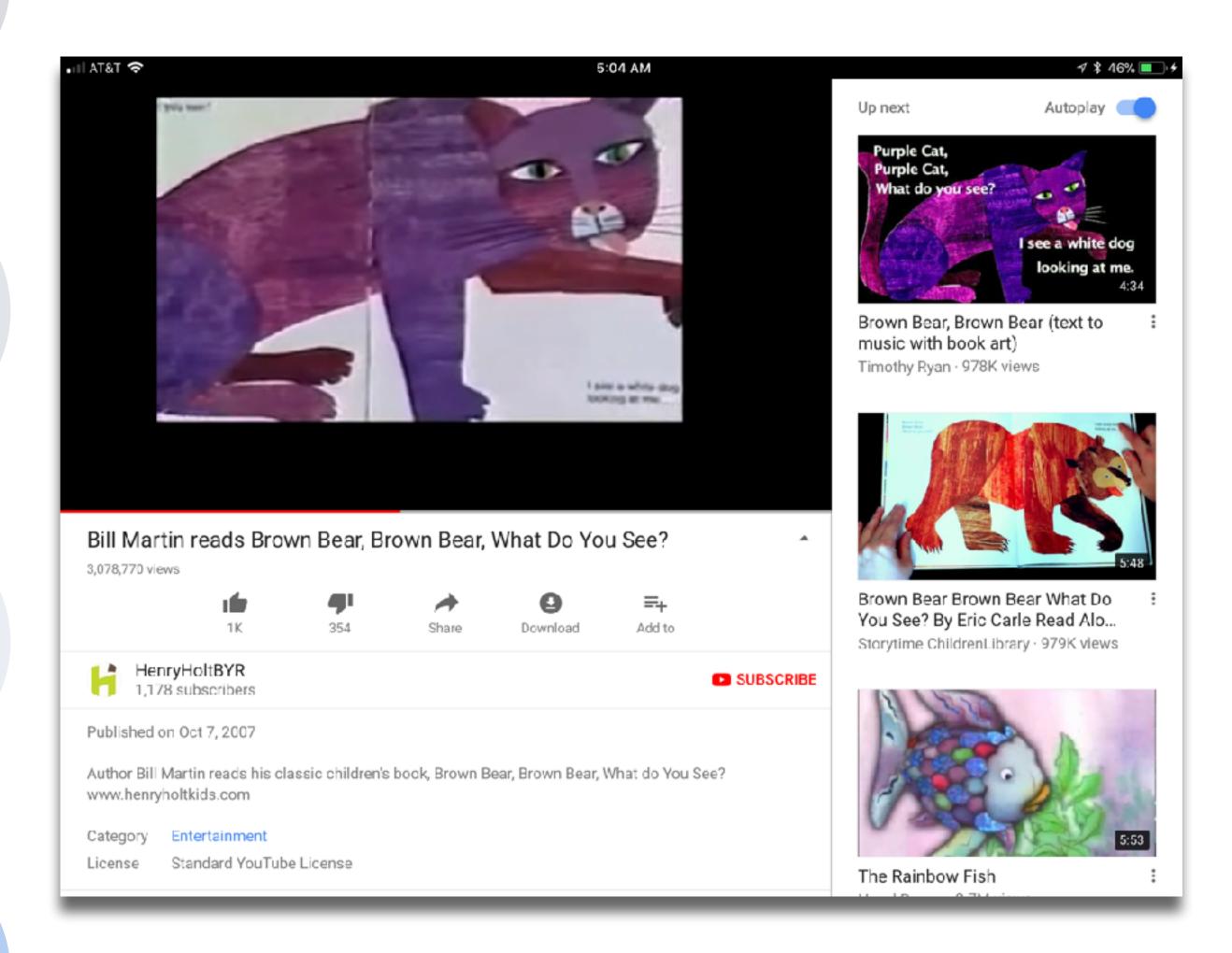

Tech allows for the creation of new tasks previously inconceivable

## Modification

Tech allows for significant task redesign

# **Augmentation**

Tech acts as a direct tool substitute, with functional improvement

#### **Substitution**

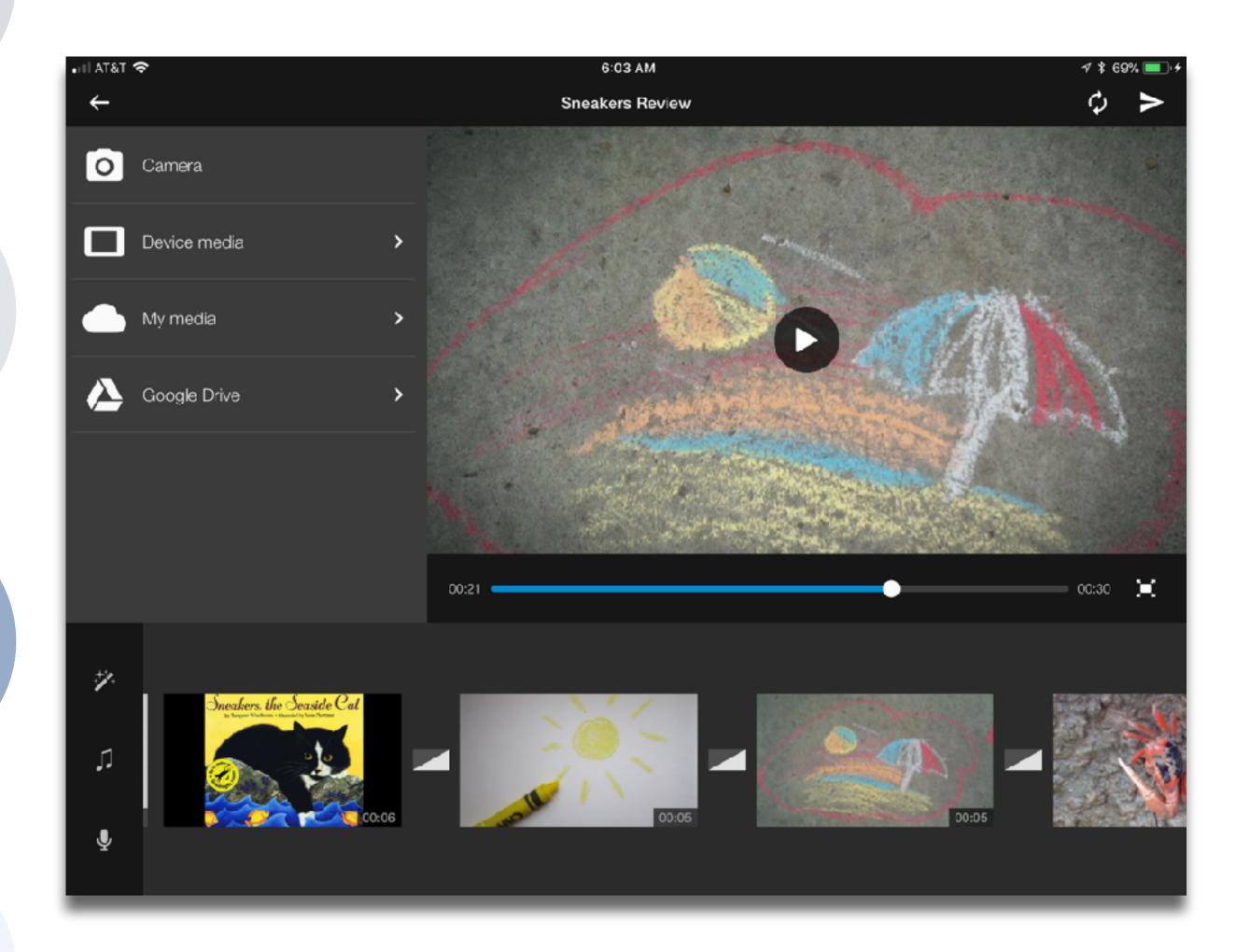

Tech allows for the creation of new tasks, previously inconceivable

#### Modification

Tech allows for significant task redesign

## Augmentation

Tech acts as a direct tool substitute, with functional improvement

#### Substitution

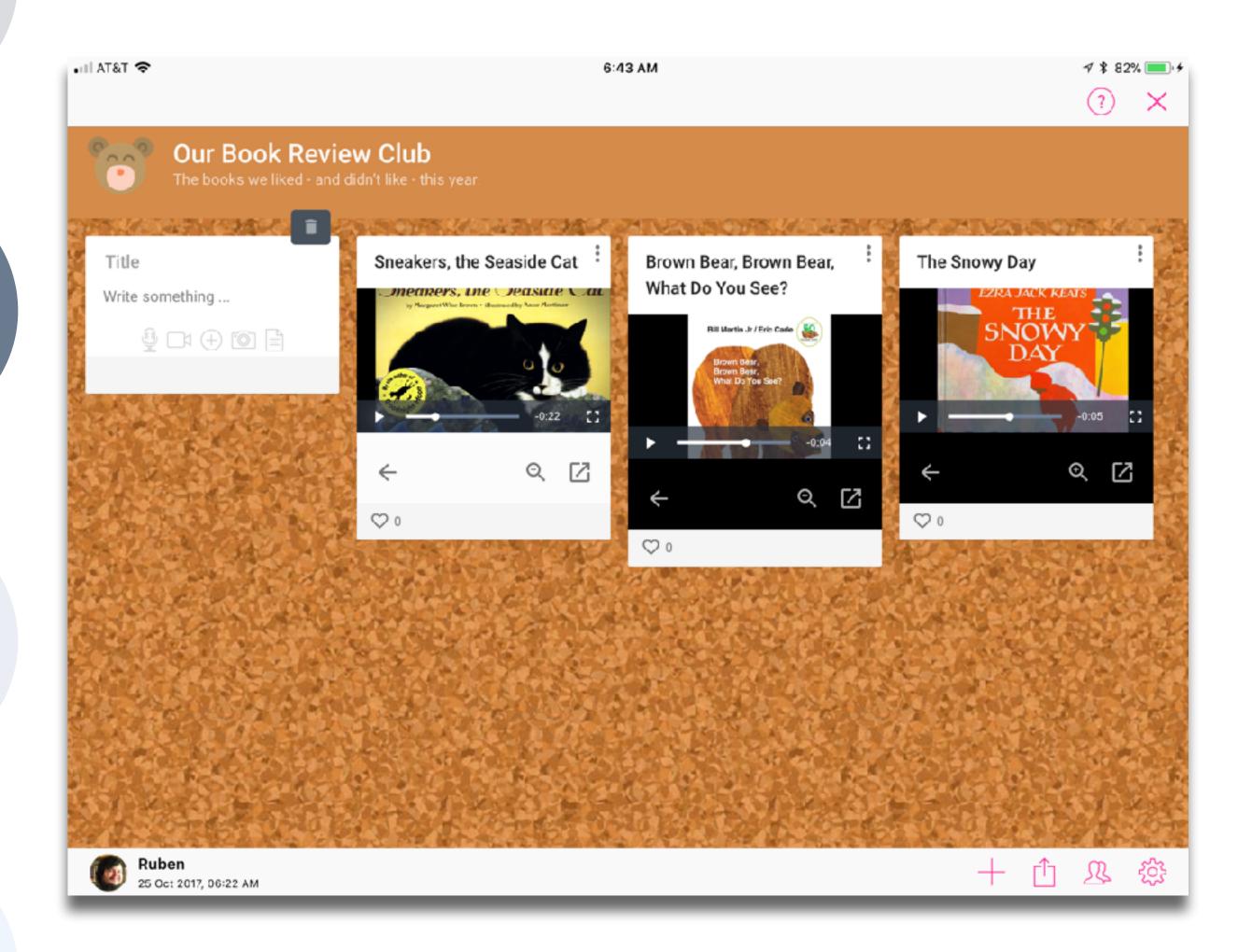

Tech allows for the creation of new tasks, previously inconceivable

Modification

Tech allows for significant task redesign

## Augmentation

Tech acts as a direct tool substitute, with functional improvement

#### **Substitution**

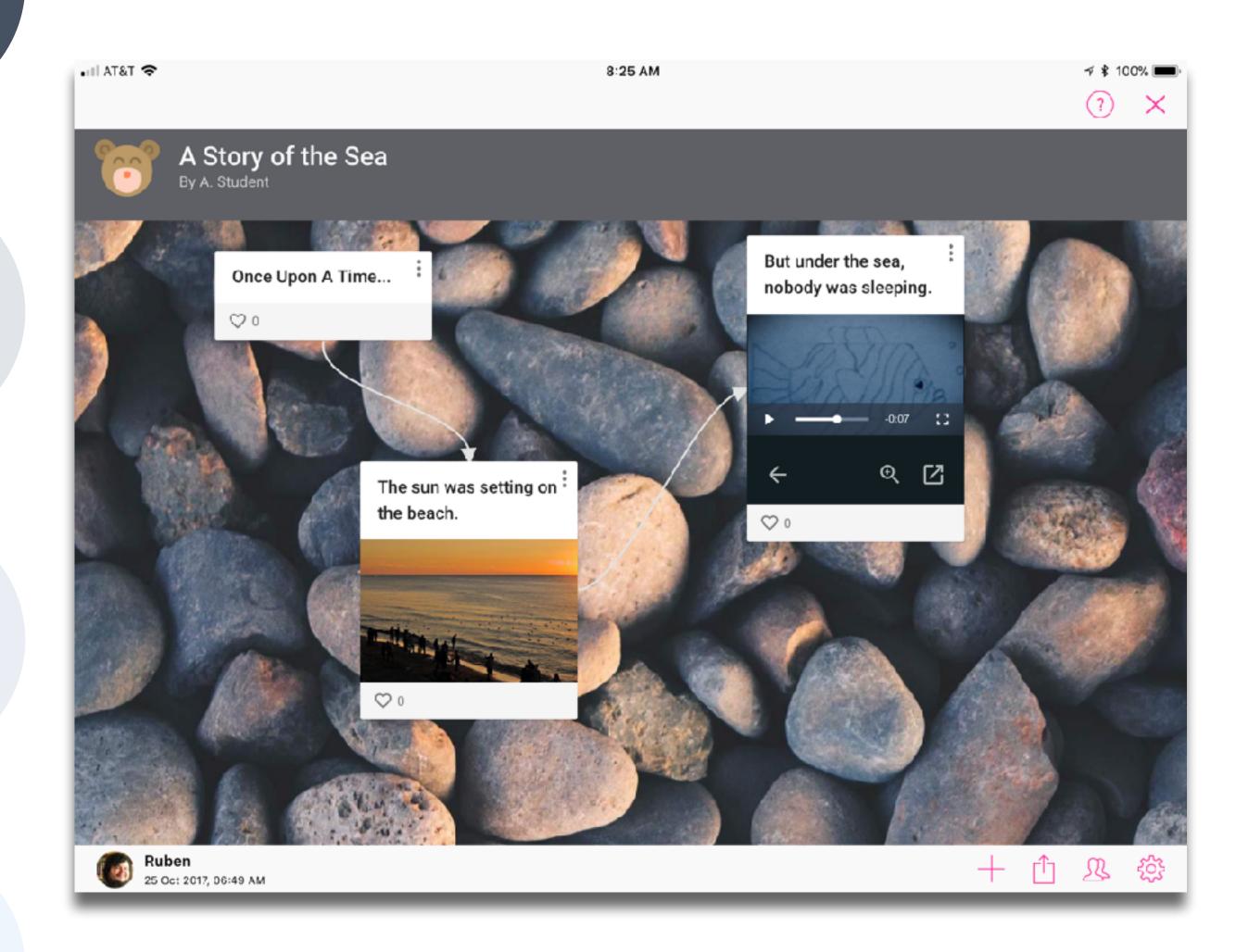

Tech allows for the creation of new tasks previously inconceivable

#### Modification

Tech allows for significant task redesign

# Augmentation

Tech acts as a direct tool substitute, with functional improvement

#### Substitution

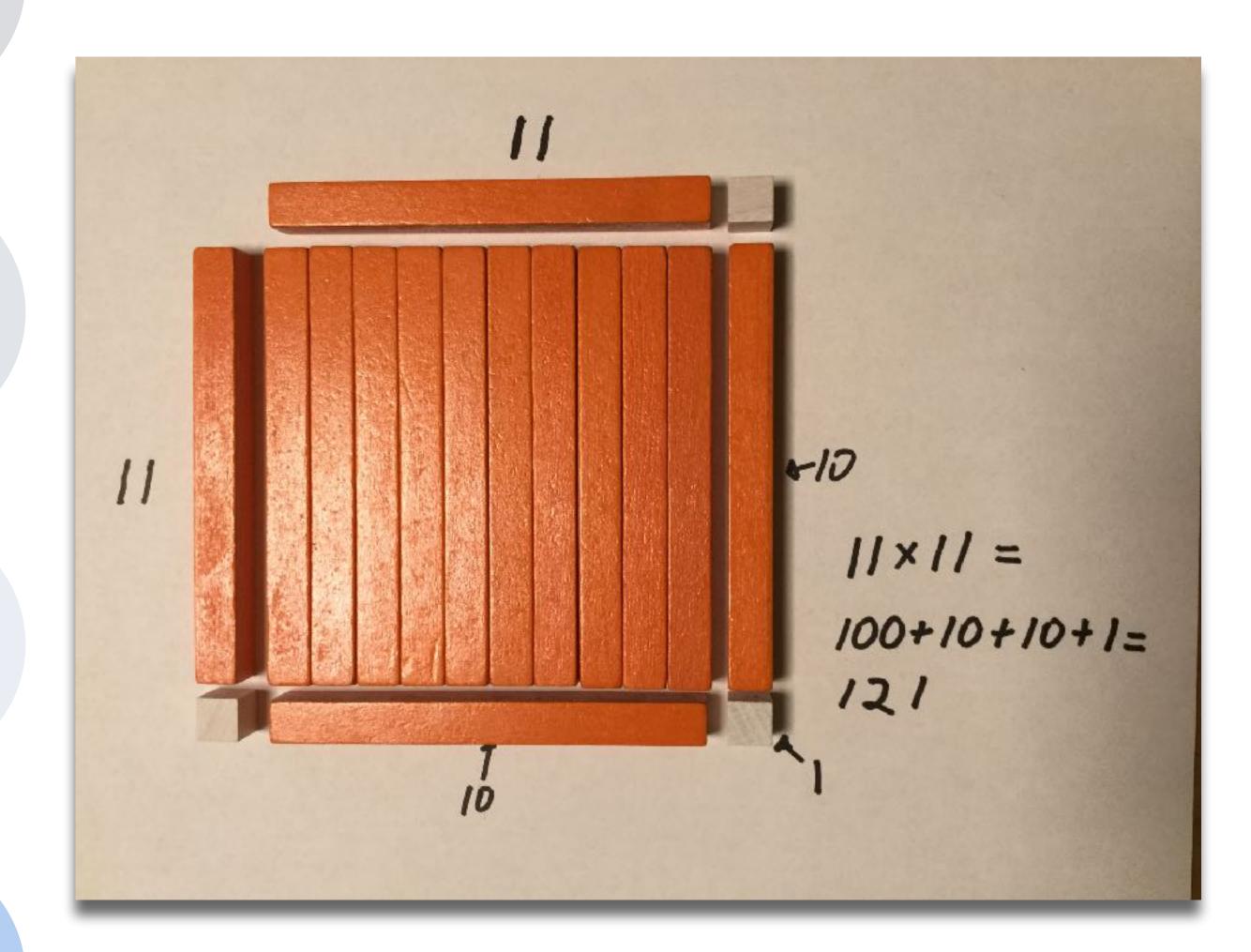

Tech allows for the creation of new tasks previously inconceivable

#### Modification

Tech allows for significant task redesign

## **Augmentation**

Tech acts as a direct tool substitute, with functional improvement

#### Substitution

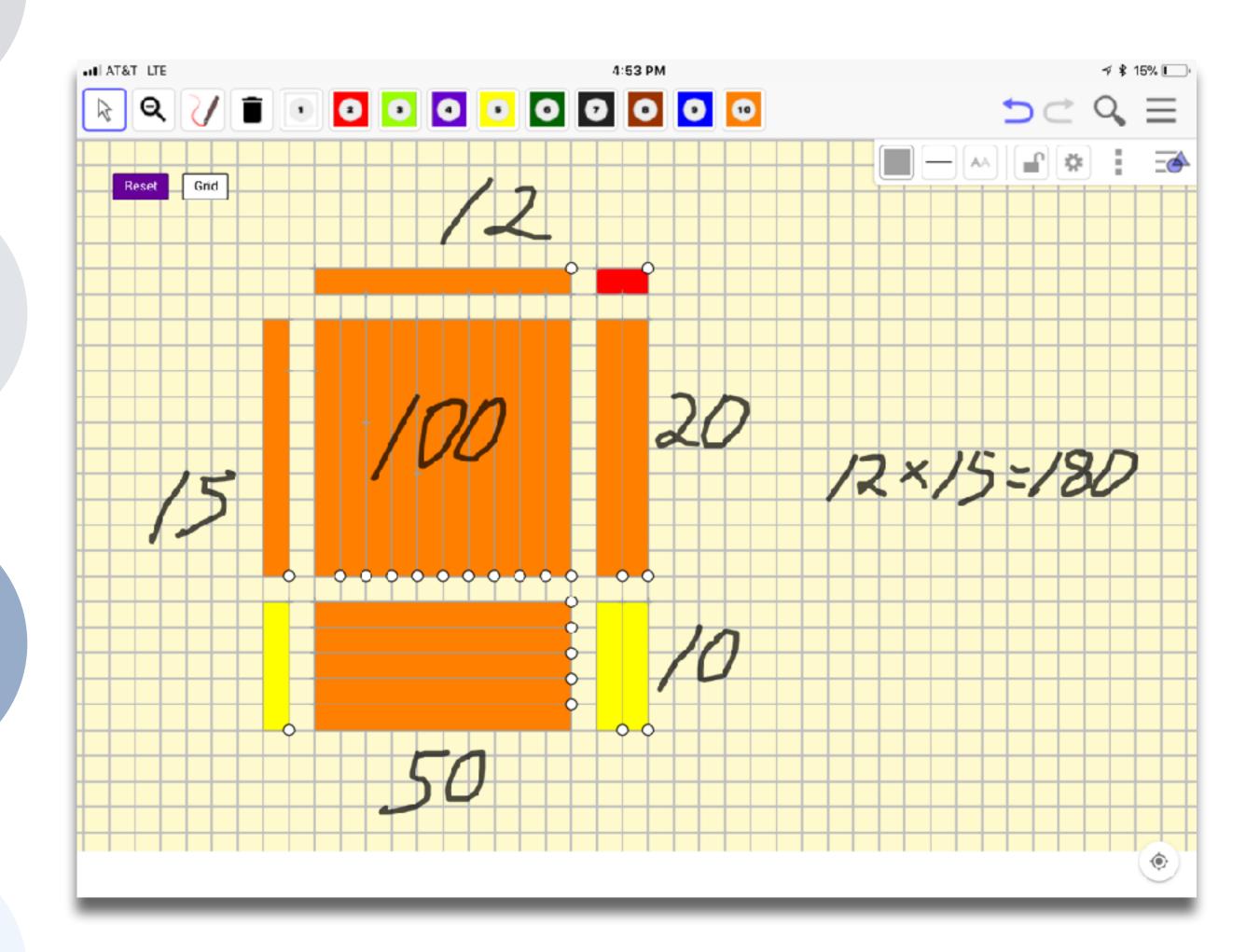

Tech allows for the creation of new tasks previously inconceivable

#### Modification

Tech allows for significant task redesign

# Augmentation

Tech acts as a direct tool substitute, with functional improvement

#### Substitution

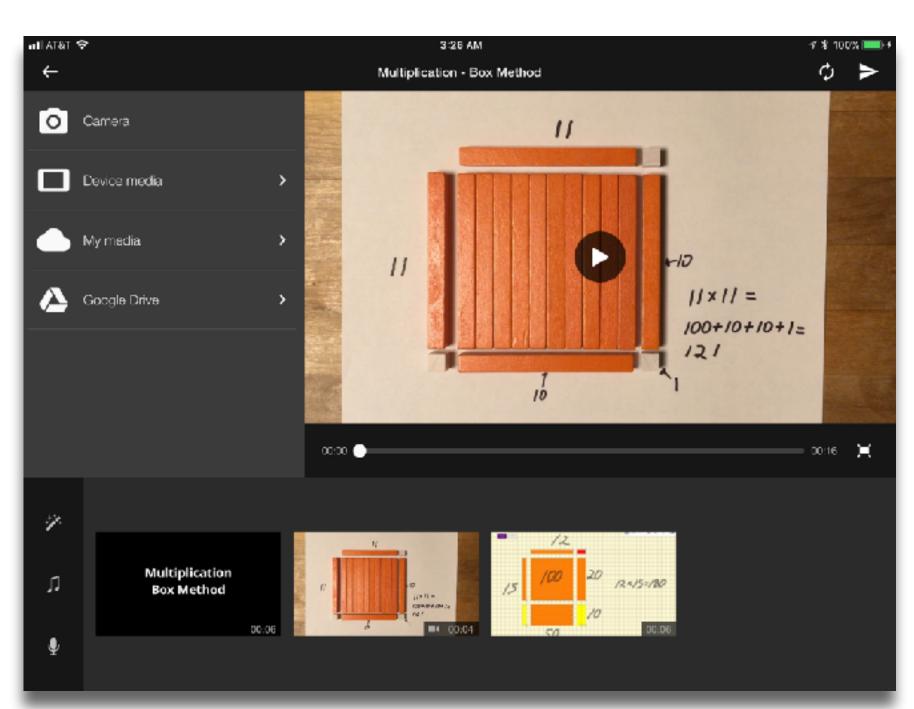

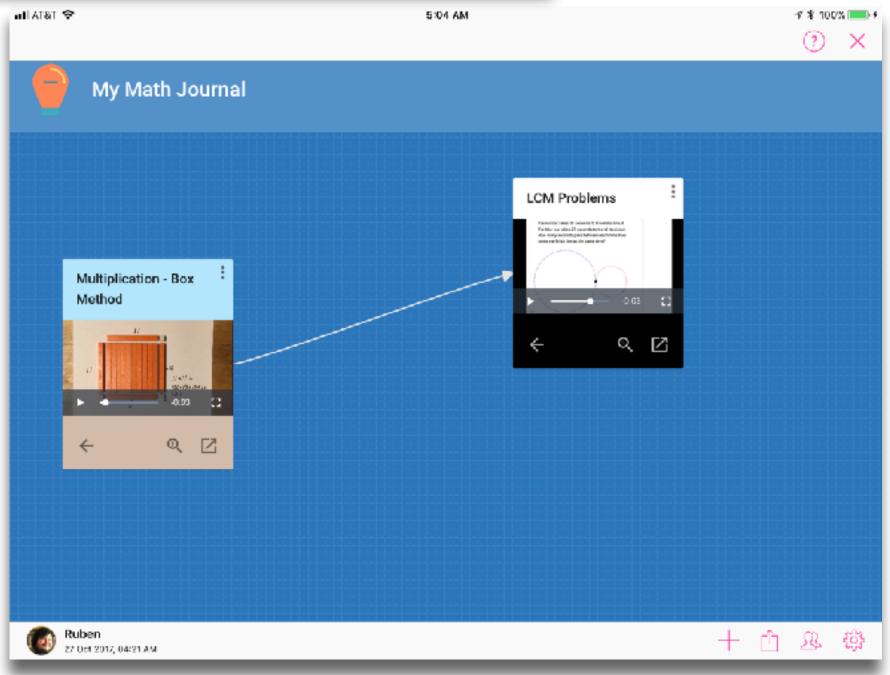

Tech allows for the creation of new tasks, previously inconceivable

#### Modification

Tech allows for significant task redesign

#### Augmentation

Tech acts as a direct tool substitute, with functional improvement

#### **Substitution**

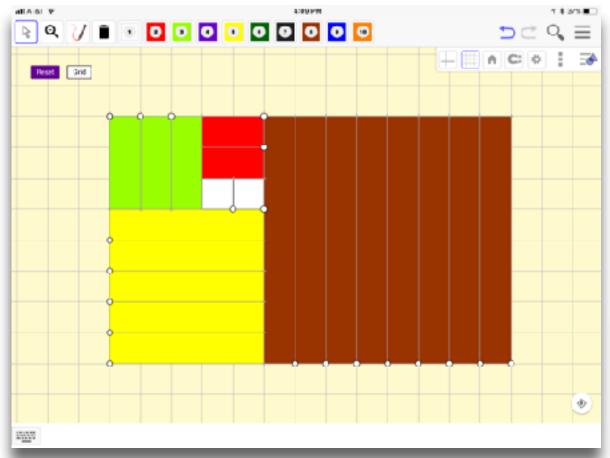

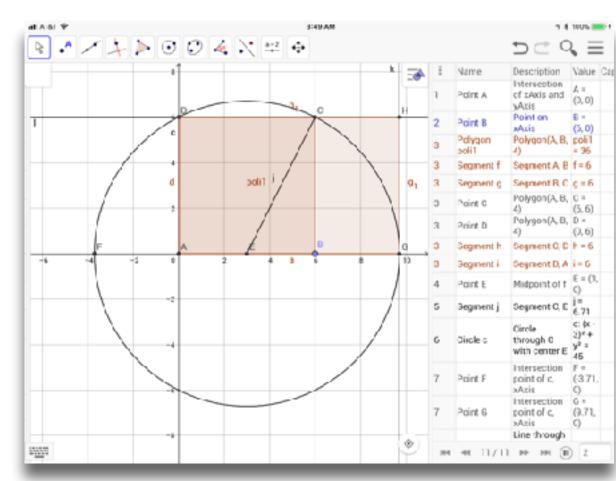

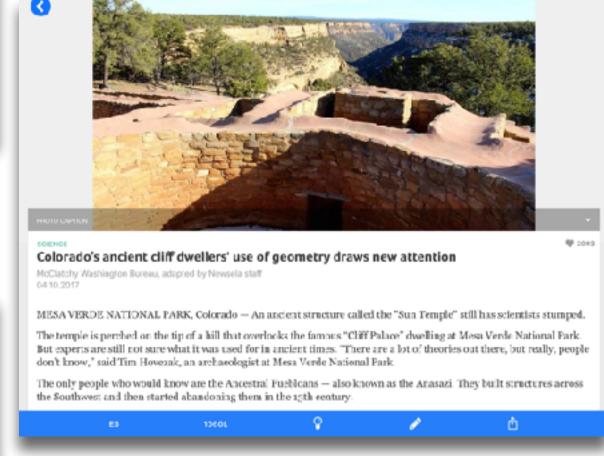

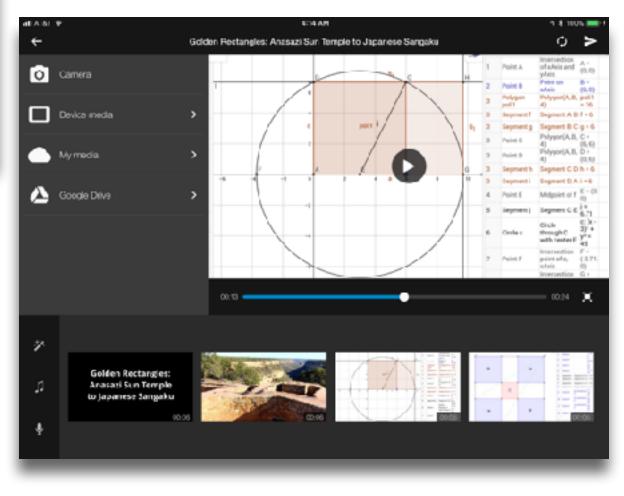

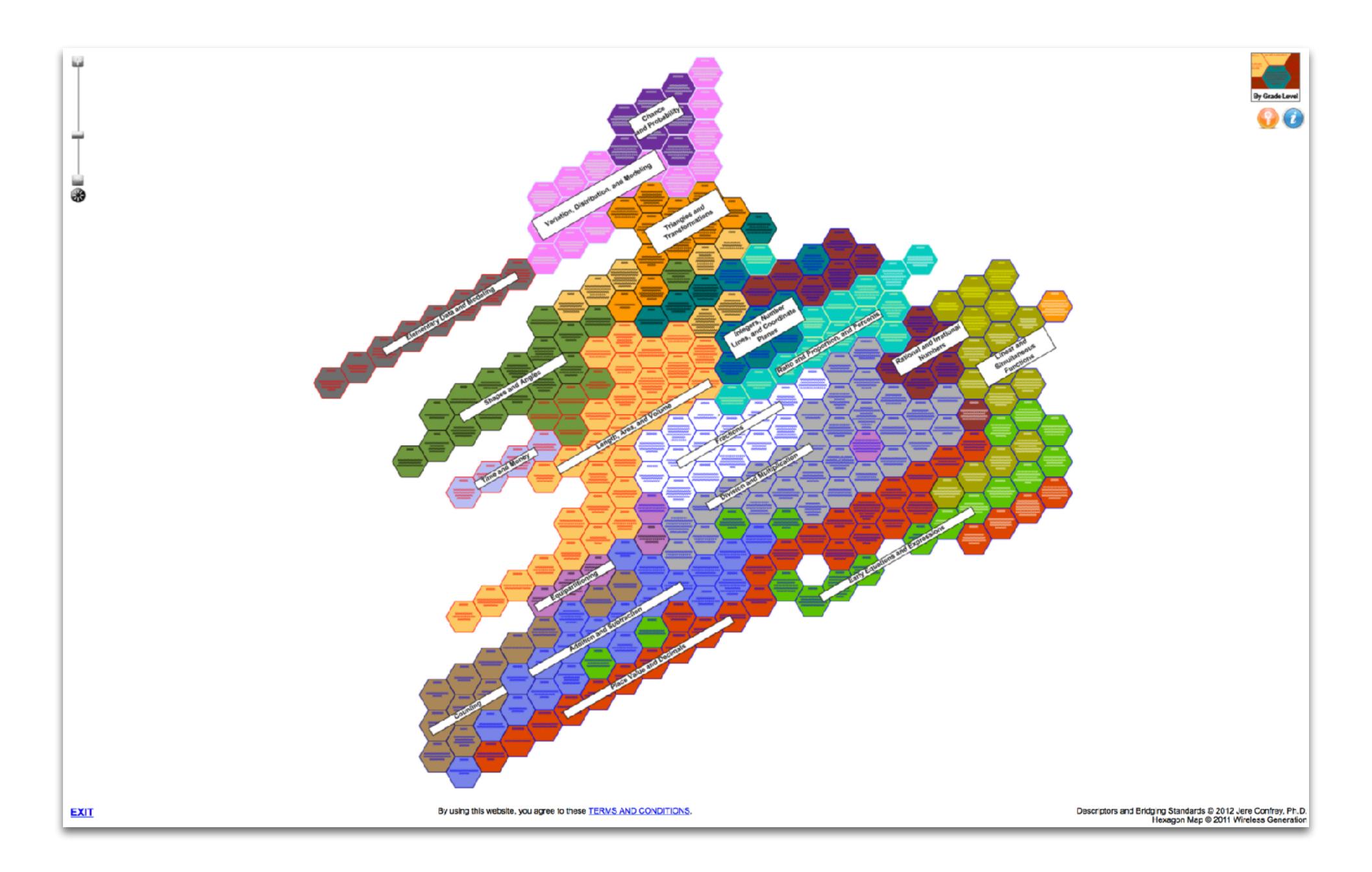

Redefinition
Tech allows for the creation of new tasks,
previously inconceivable

Modification Tech allows for significant task redesign

# Augmentation

Tech acts as a direct tool substitute, with functional improvement

#### **Substitution**

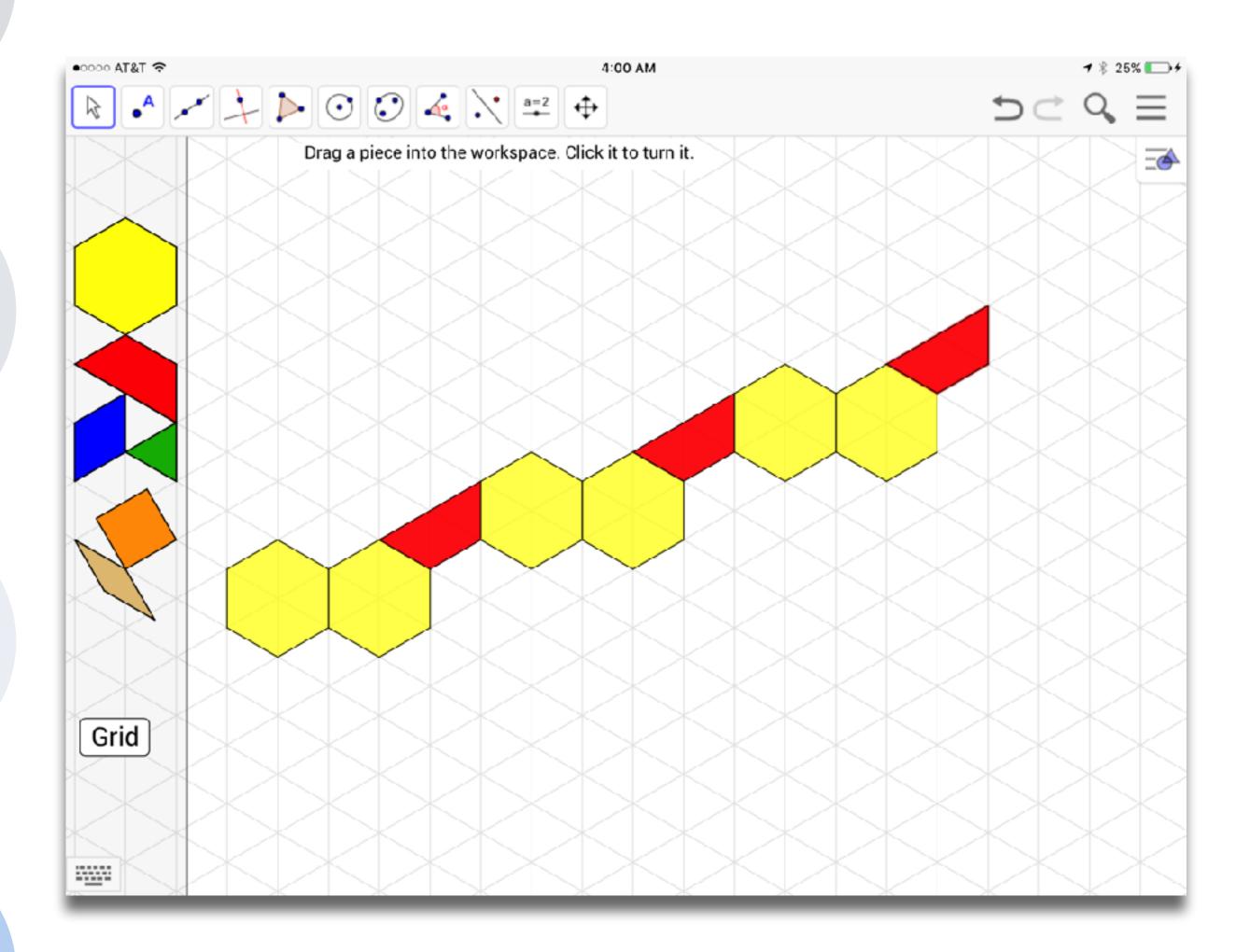

Tech allows for the creation of new tasks, previously inconceivable

Tech allows for significant task redesign

# **Augmentation**

Tech acts as a direct tool substitute, with functional improvement

#### Substitution

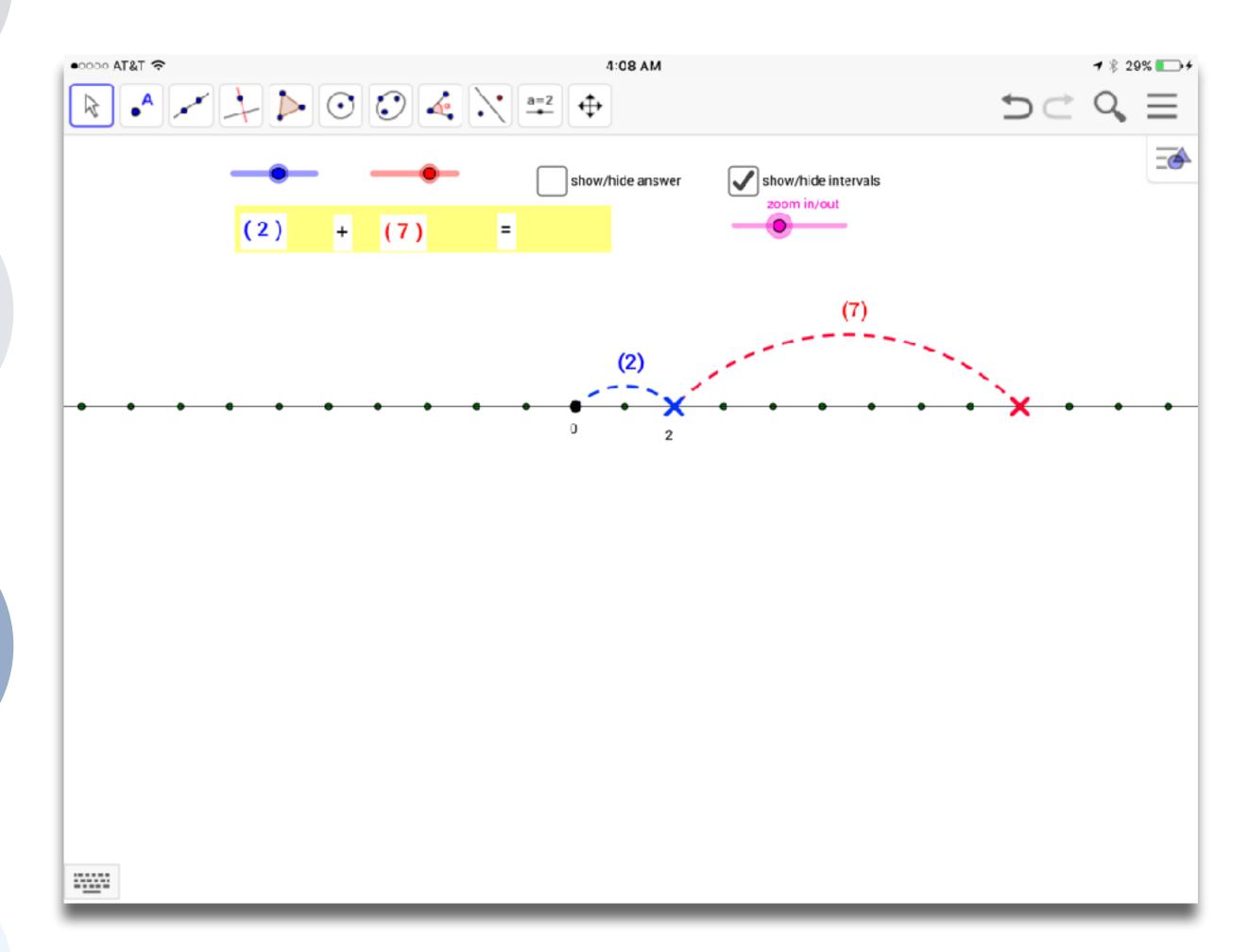

Tech allows for the creation of new tasks previously inconceivable

Modification

Tech allows for significant task redesign

# **Augmentation**

Tech acts as a direct tool substitute, with functional improvement

#### Substitution

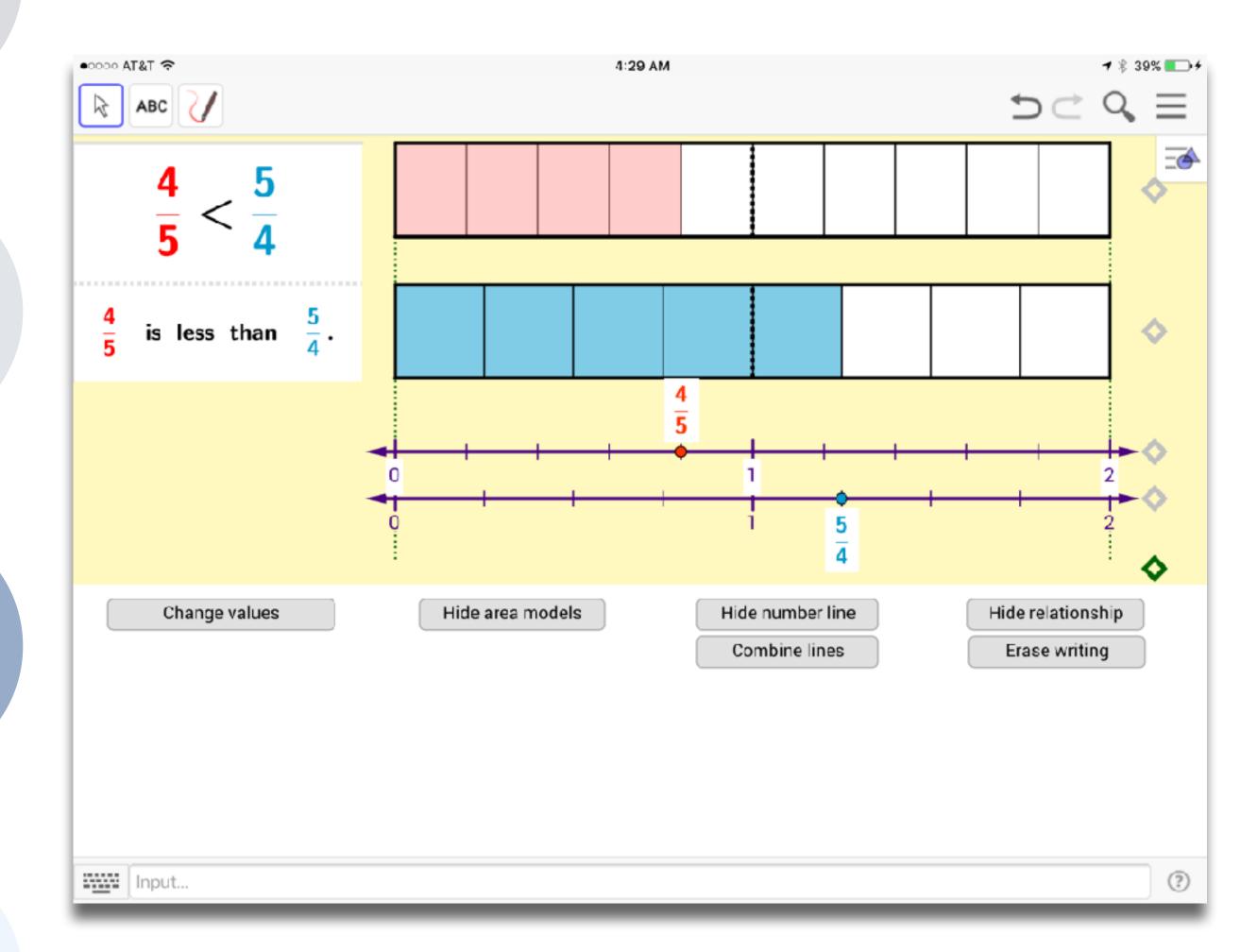

Tech allows for the creation of new tasks previously inconceivable

Modification
Tech allows for significant task redesign

# **Augmentation**

Tech acts as a direct tool substitute, with functional improvement

#### **Substitution**

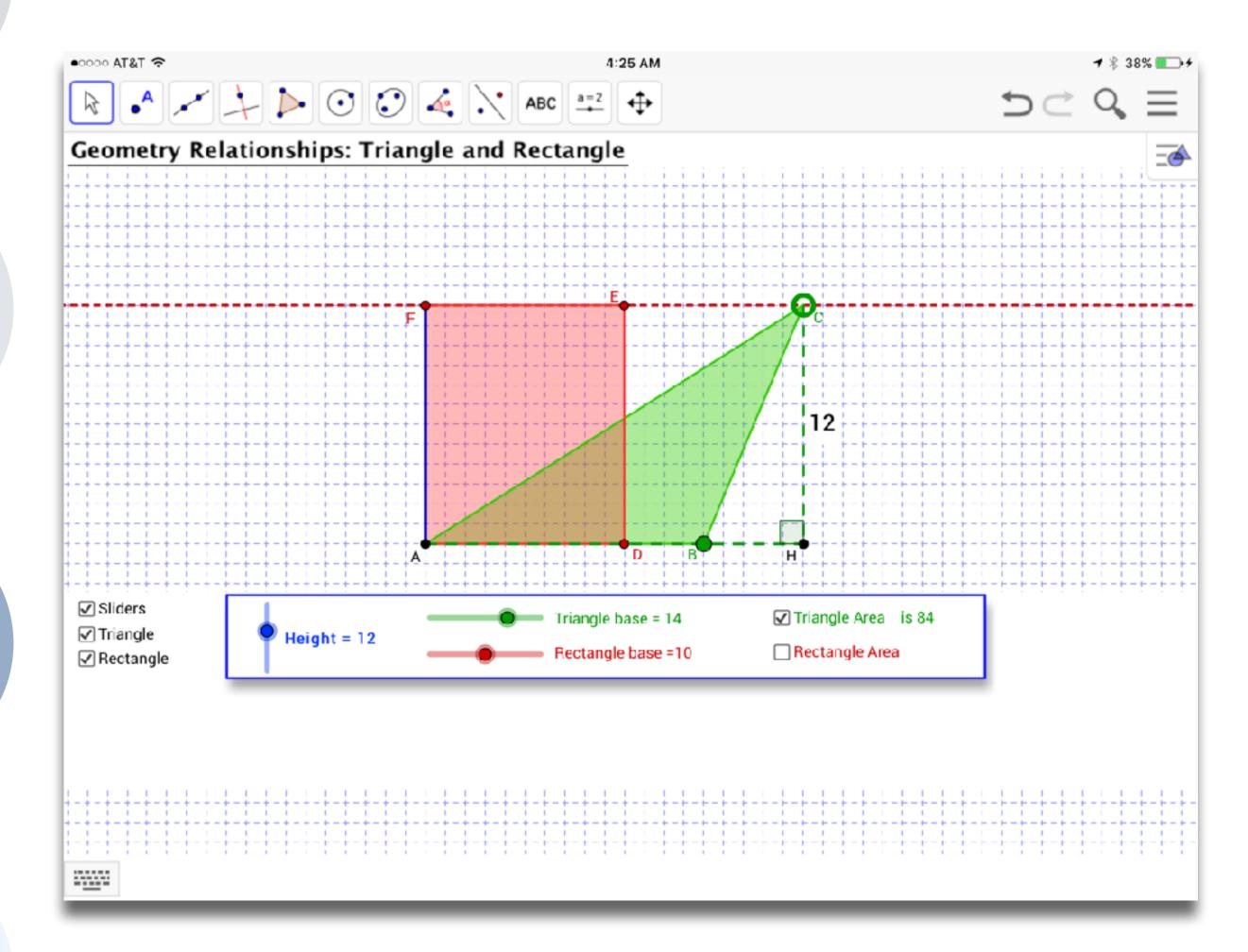

Redefinition
Tech allows for the creation of new tasks,
previously inconceivable

Modification
Tech allows for significant task redesign

# **Augmentation**

Tech acts as a direct tool substitute, with functional improvement

#### Substitution

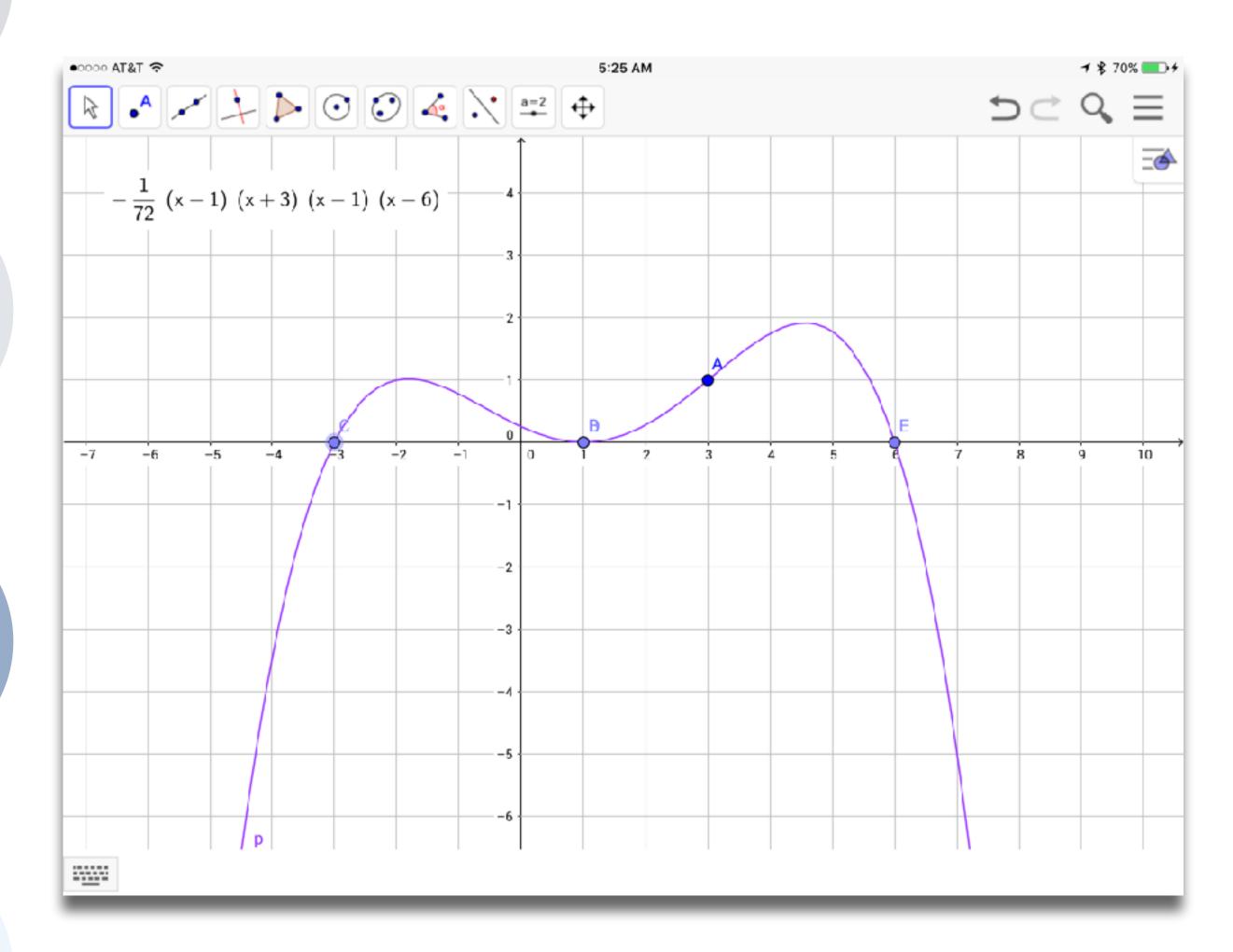

Tech allows for the creation of new tasks previously inconceivable

Modification

Tech allows for significant task redesign

# **Augmentation**

Tech acts as a direct tool substitute, with functional improvement

## **Substitution**

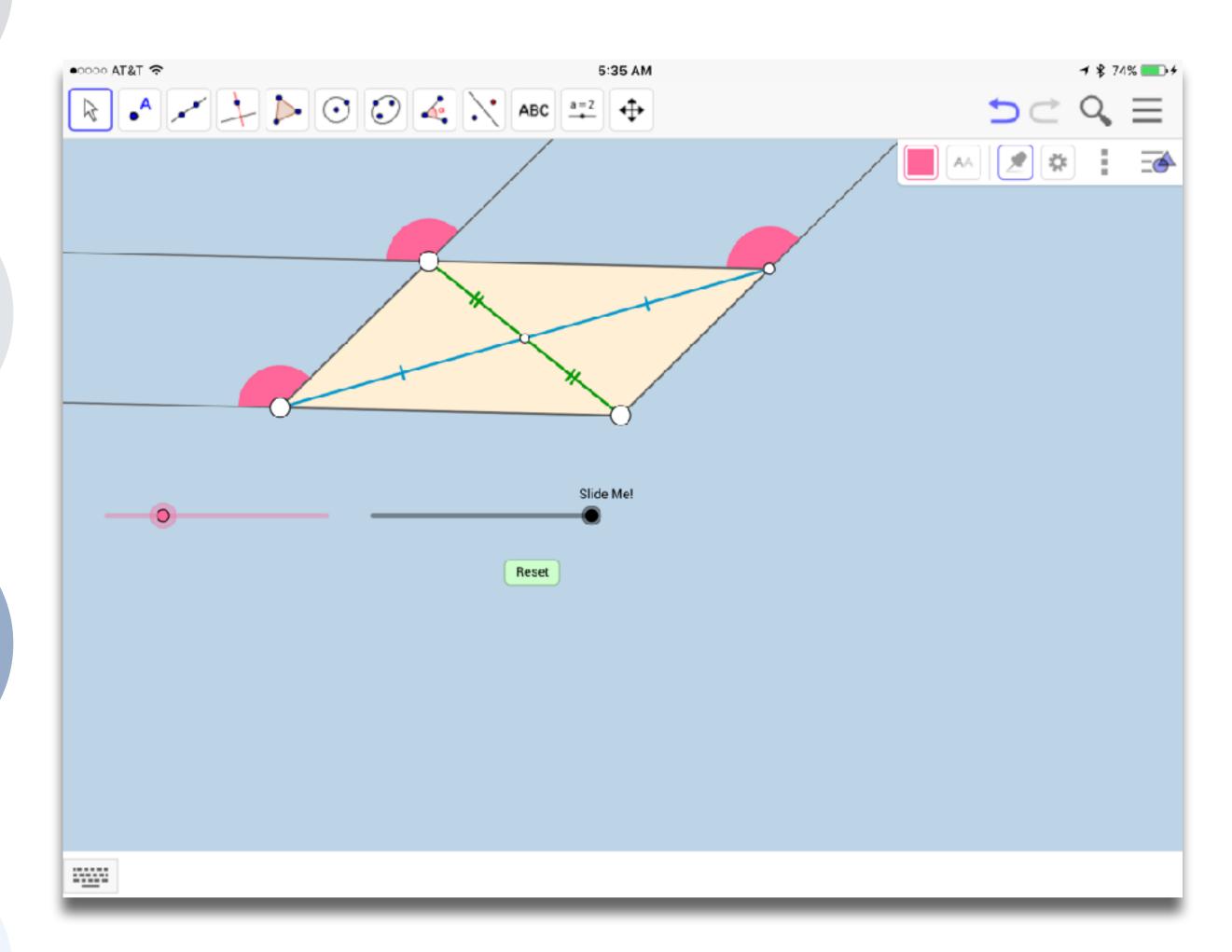

Tech allows for the creation of new tasks previously inconceivable

Modification

Tech allows for significant task redesign

# **Augmentation**

Tech acts as a direct tool substitute, with functional improvement

## **Substitution**

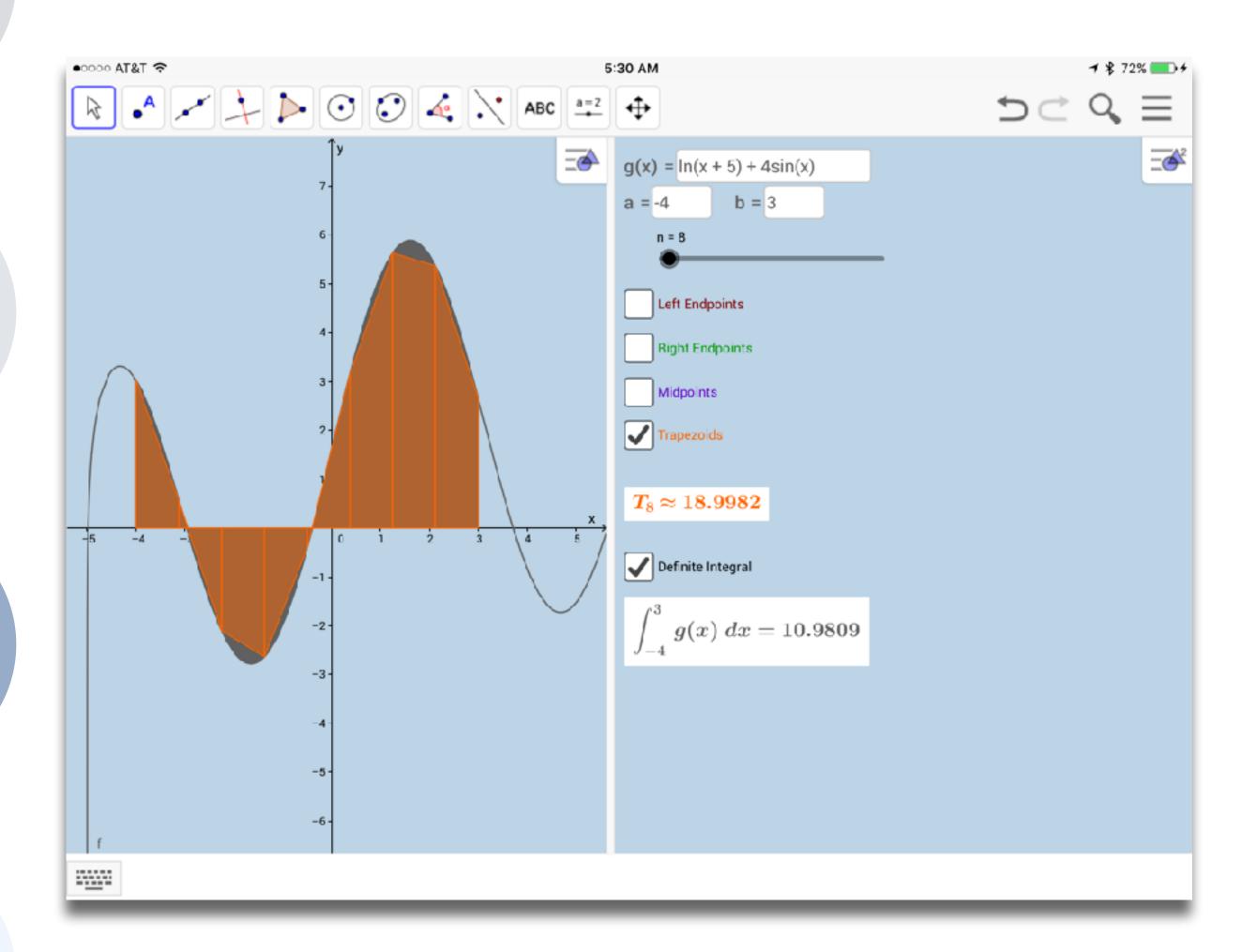

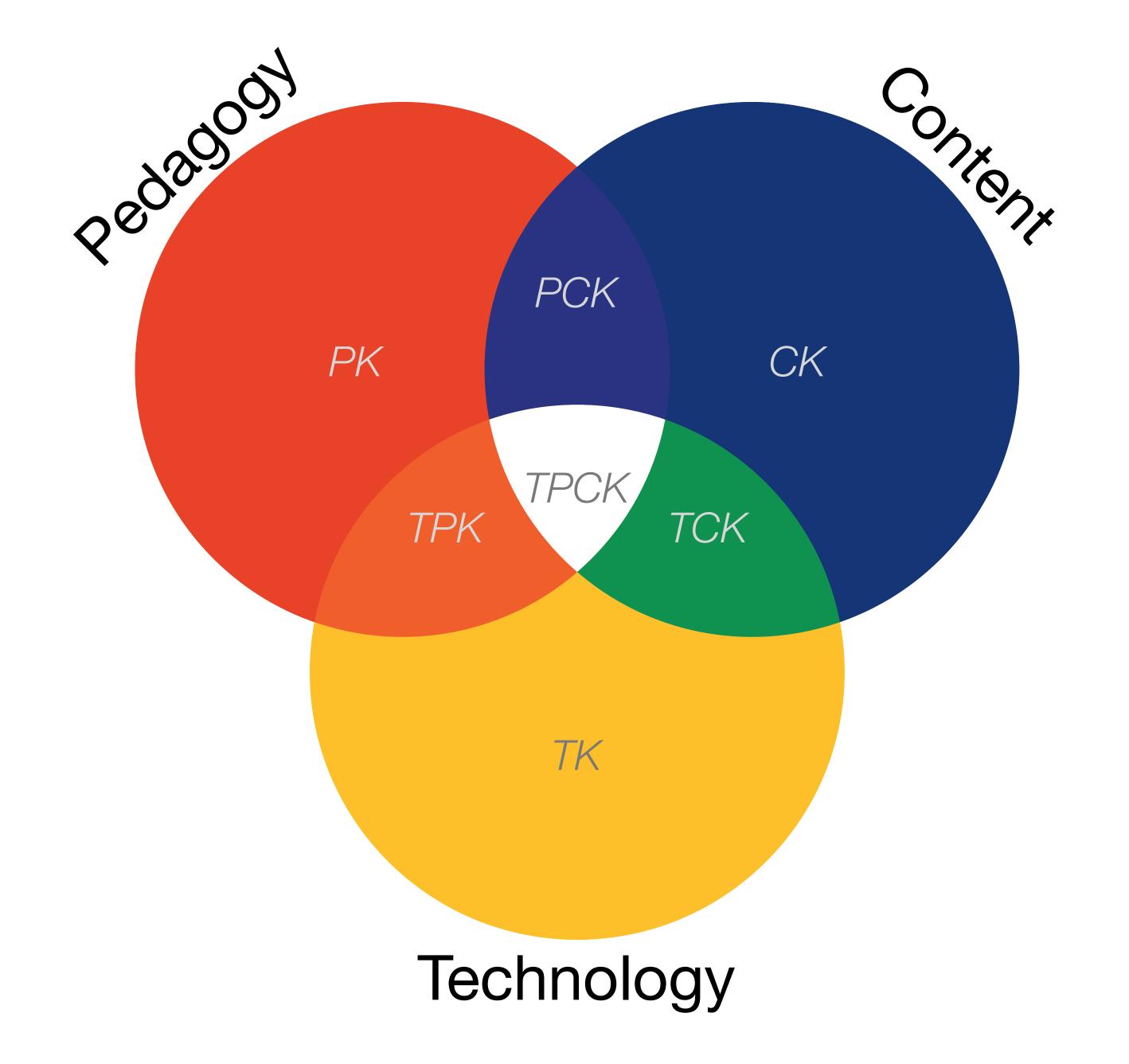

# Redefinition Tech allows for the creation of new tasks, previously inconceivable

#### Augmentation

Tech acts as a direct tool substitute, with functional improvement

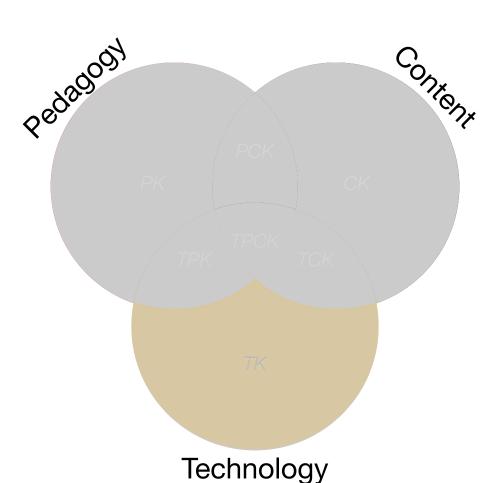

#### **Substitution**

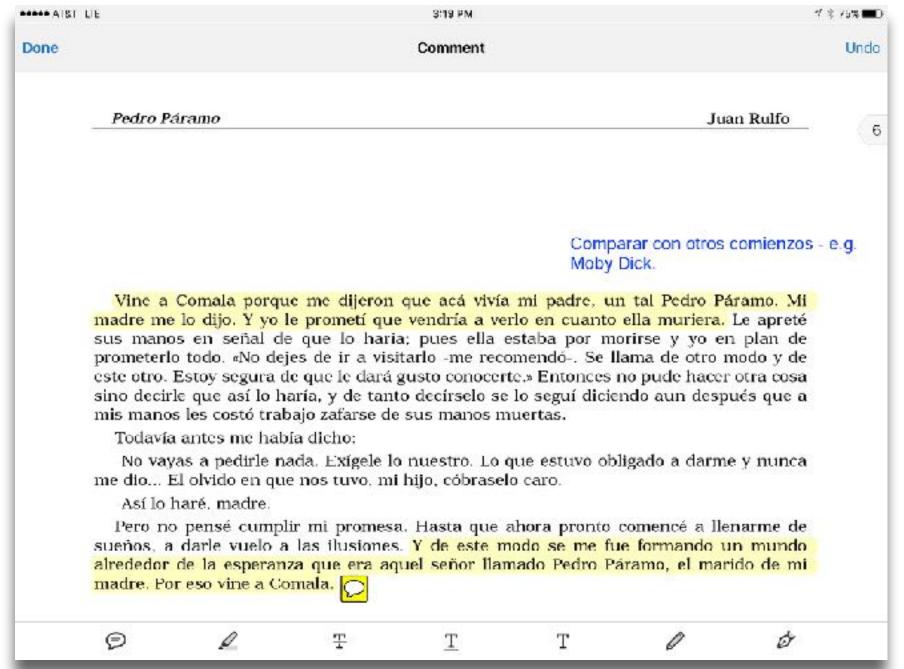

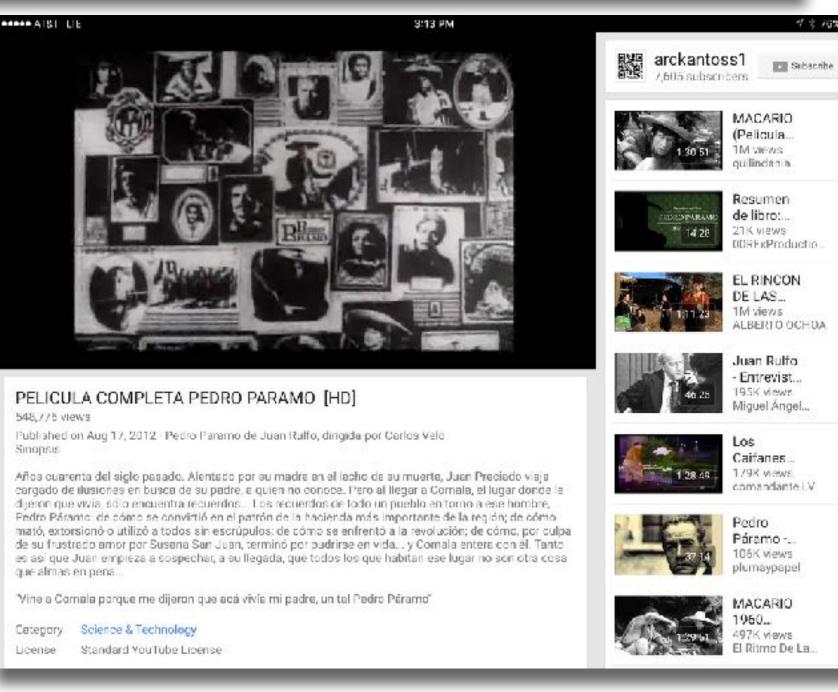

Tech allows for the creation of new tasks previously inconceivable

Modification Tech allows for significant task redesign

#### Augmentation

Tech acts as a direct tool substitute, with functional improvement

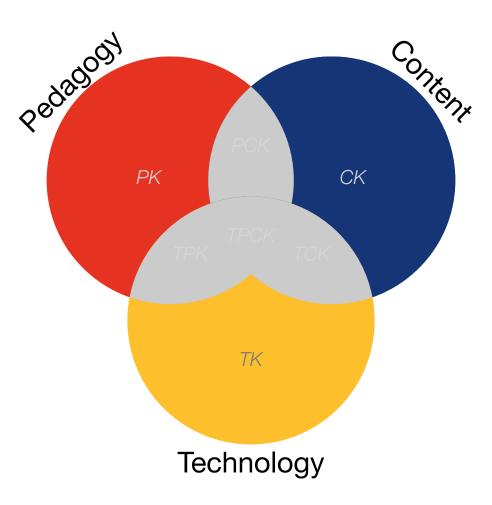

#### **Substitution**

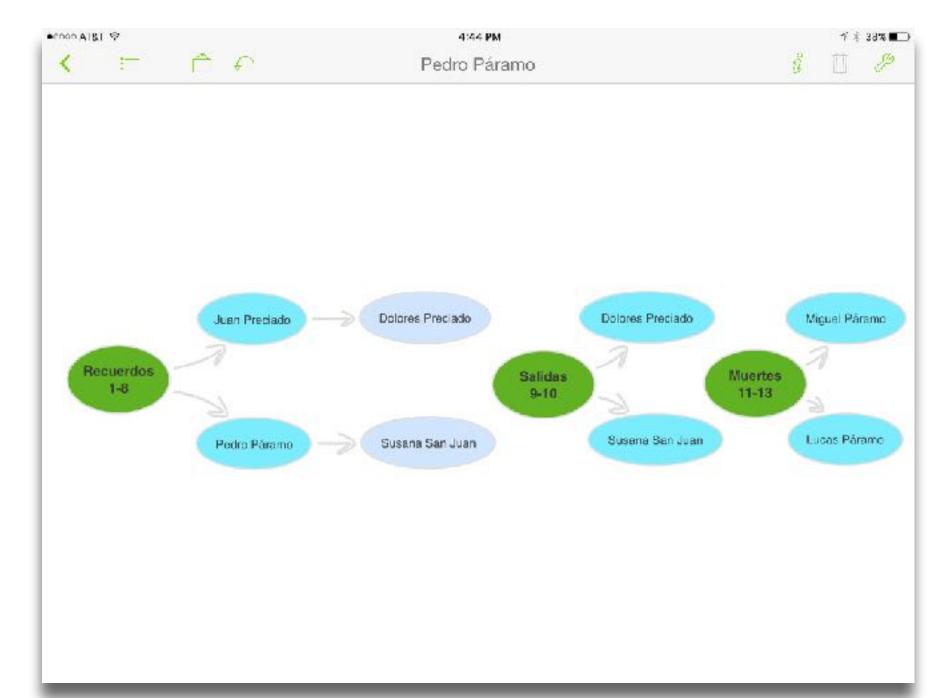

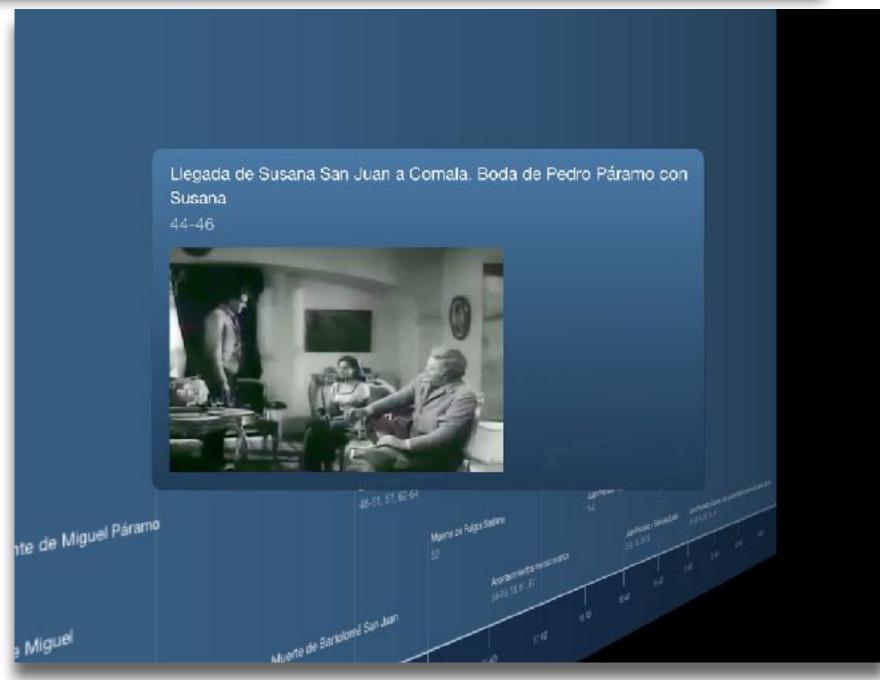

Redefinition ech allows for the creation of new tasks, previously inconceivable

#### Modification

Tech allows for significant task redesign

#### Augmentation

Tech acts as a direct tool substitute, with functional improvement

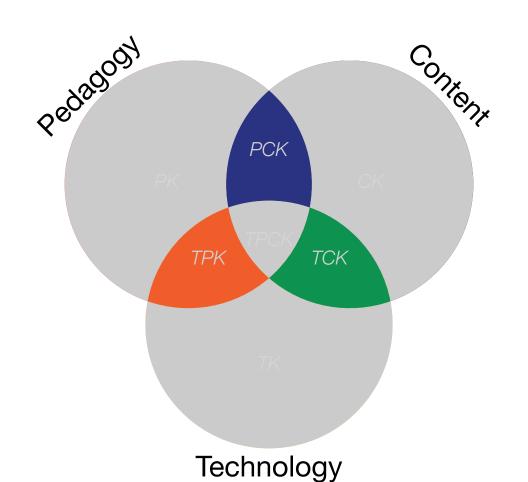

#### Substitution

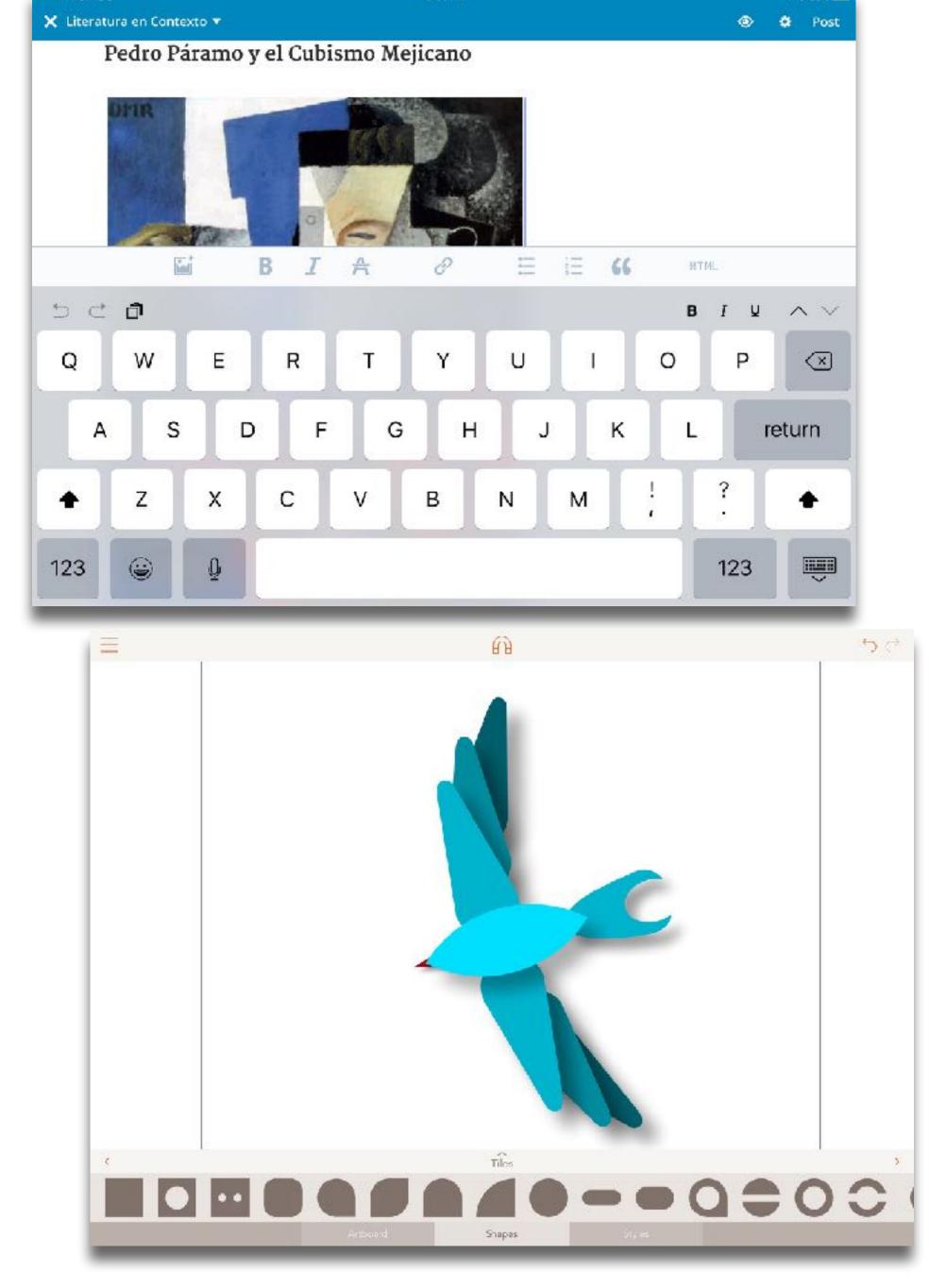

Tech allows for the creation of new tasks, previously inconceivable

**Modification** 

Tech allows for significant task redesign

#### Augmentation

Tech acts as a direct tool substitute, with functional improvement

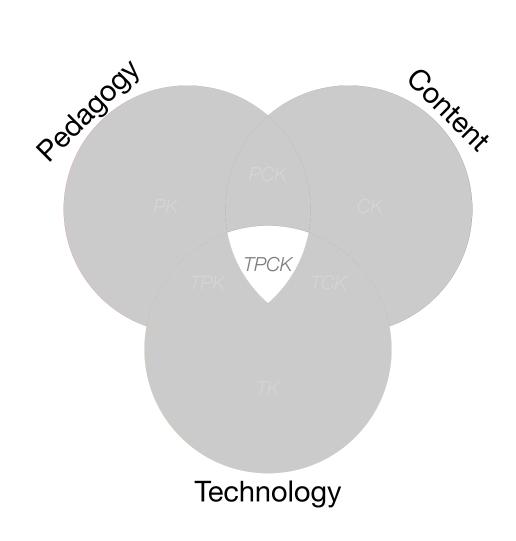

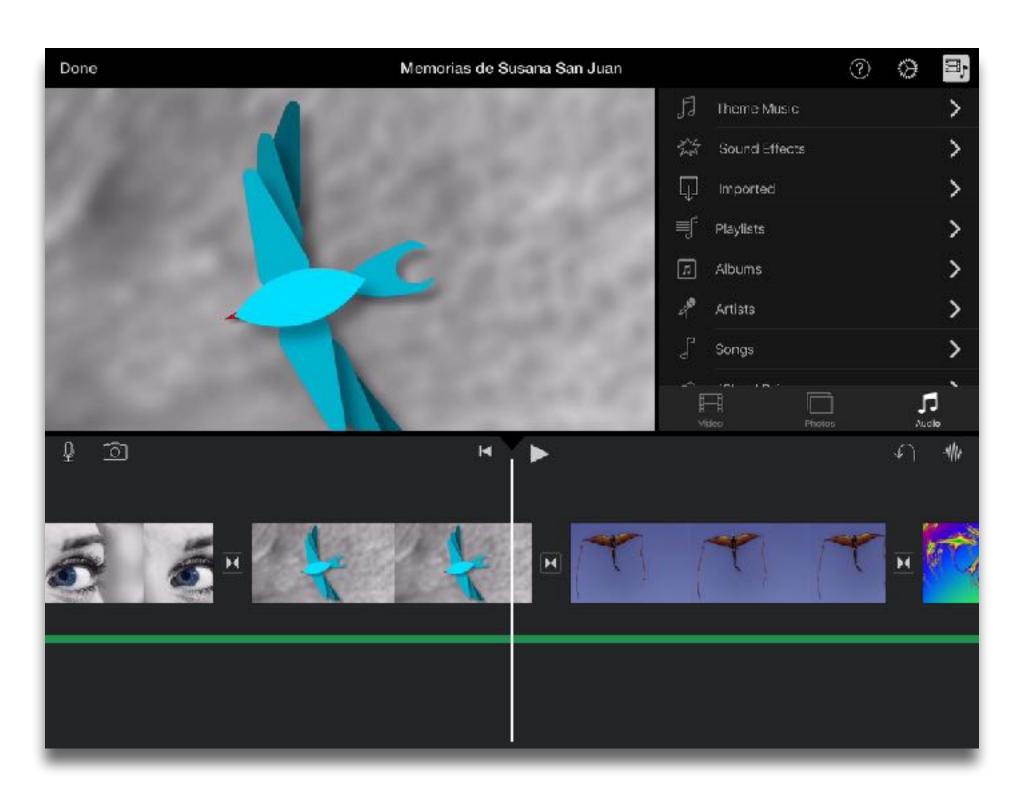

#### **Substitution**

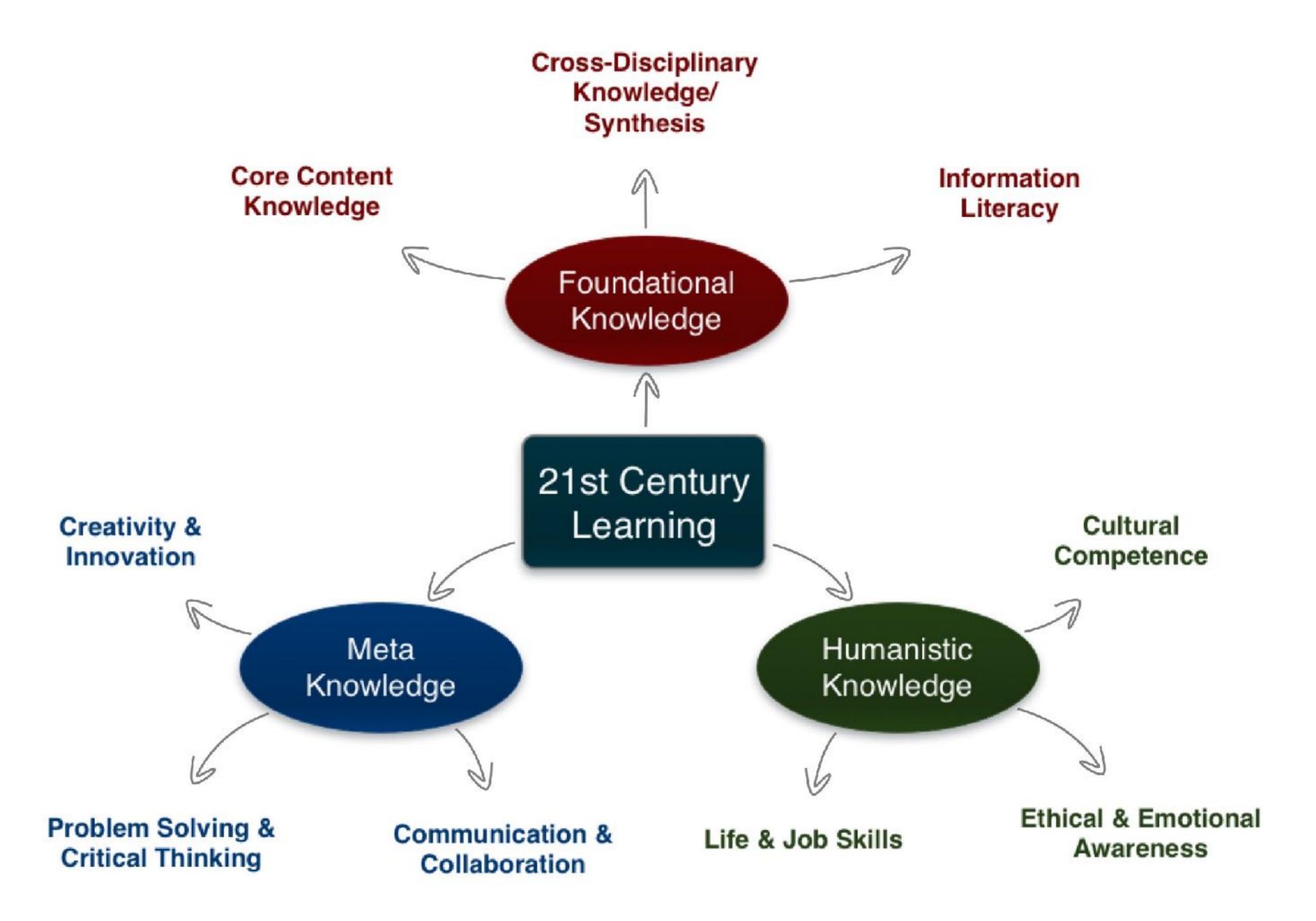

# A to M: Refraction

- Pick:
  - A Content Area
  - A 21C Learning Skill
  - A Shared Practice
- Create a SAMR Ladder that looks at a topic in 1. through the lens of 2., focused into actual practice by 3.

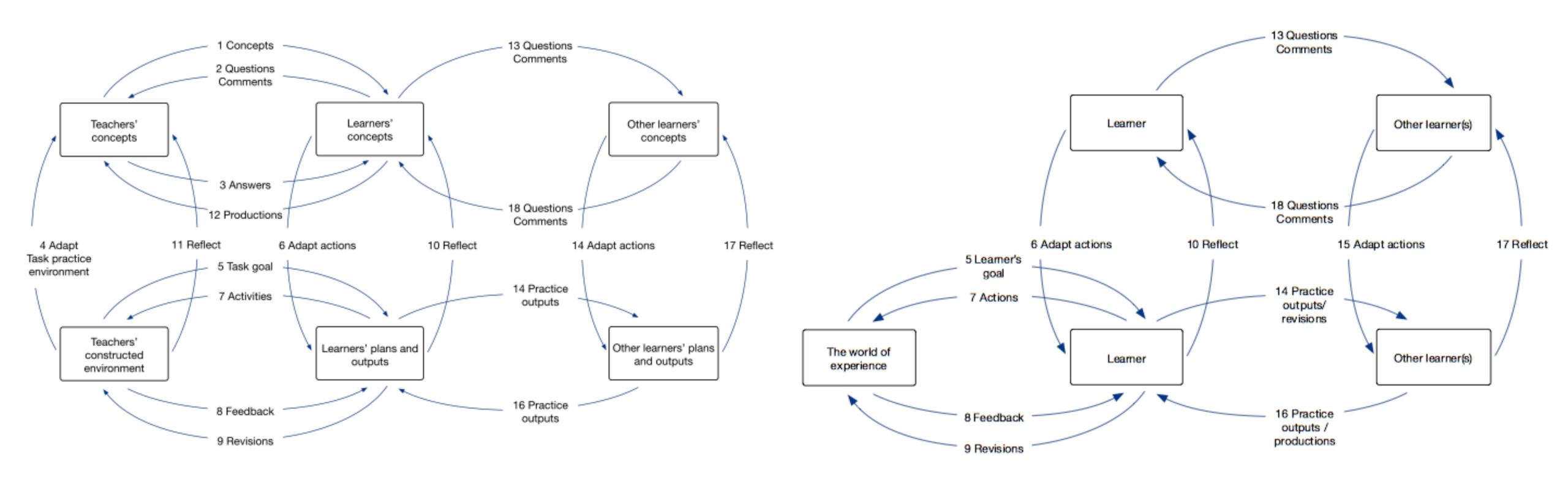

Formal Learning

Informal Learning

# Communities of Practice and Personal Learning Networks

- · Internally: School as Community of Practice
  - · A domain of shared interest, commitment, and competence;
  - A community where joint activities, discussions, information sharing, and help processes are focused around and by the domain;
  - A **practice** with a shared repertoire of resources, such as experiences, stories, tools, and problem-solving approaches.
- Externally: Individual Personal Learning Networks
  - · Loosely structured around a range of tools, individually chosen no two PLNs are the same;
  - · Usually online, but may involve face-to-face components (e.g. meetups);
  - · Resources may range from professional websites, to blogs, to Facebook groups, to Twitter feeds;
  - Involvement may range from primarily reading sources, to participating in discussions, to authoring new materials.

# Hippasus

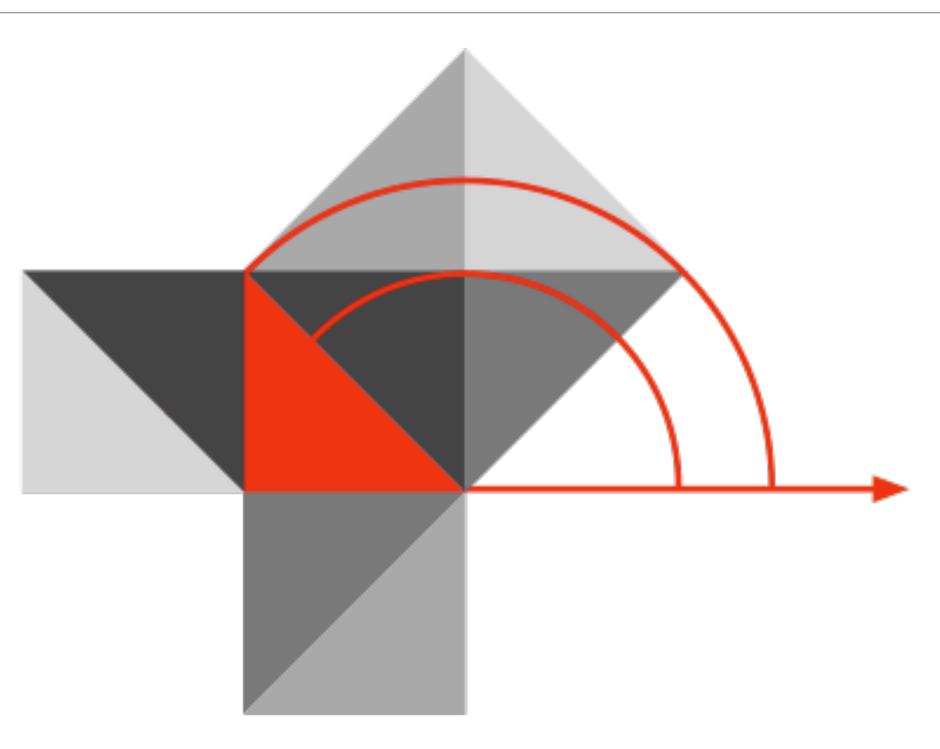

Blog: http://hippasus.com/blog/

Email: rubenrp@hippasus.com

Twitter: @rubenrp

This work is licensed under a Creative Commons Attribution-Noncommercial-Share Alike 3.0 License.

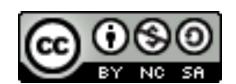